# Package 'disprofas'

October 13, 2022

<span id="page-0-0"></span>Type Package

Title Non-Parametric Dissolution Profile Analysis

Version 0.1.3

Description Similarity of dissolution profiles is assessed using the similarity factor f2 according to the EMA guideline (European Medicines Agency 2010) ``On the investigation of bioequivalence''. Dissolution profiles are regarded as similar if the f2 value is between 50 and 100. For the applicability of the similarity factor f2, the variability between profiles needs to be within certain limits. Often, this constraint is violated. One possibility in this situation is to resample the measured profiles in order to obtain a bootstrap estimate of f2 (Shah et al. (1998) [<doi:10.1023/A:1011976615750>](https://doi.org/10.1023/A:1011976615750)). Other alternatives are the model-independent non-parametric multivariate confidence region (MCR) procedure (Tsong et al. (1996) [<doi:10.1177/009286159603000427>](https://doi.org/10.1177/009286159603000427)) or the T2-test for equivalence procedure (Hoffelder (2016) <[https://www.ecv.de/suse\\_item.php?suseId=Z|pi|8430](https://www.ecv.de/suse_item.php?suseId=Z|pi|8430)>). Functions for estimation of f1, f2, bootstrap f2, MCR / T2-test for equivalence procedure are implemented.

License GPL  $(>= 2)$ 

URL <https://github.com/piusdahinden/disprofas>

BugReports <https://github.com/piusdahinden/disprofas/issues>

Depends  $R$  ( $>= 3.5$ )

Imports boot, ggplot2

Suggests testthat, T2EQ

Encoding UTF-8

LazyData true

RoxygenNote 7.1.2

NeedsCompilation no

Author Pius Dahinden [aut, cre], Tillotts Pharma AG [cph, fnd] <span id="page-1-0"></span>Maintainer Pius Dahinden <pius.dahinden@tillotts.com>

Repository CRAN

Date/Publication 2021-12-08 12:40:02 UTC

# R topics documented:

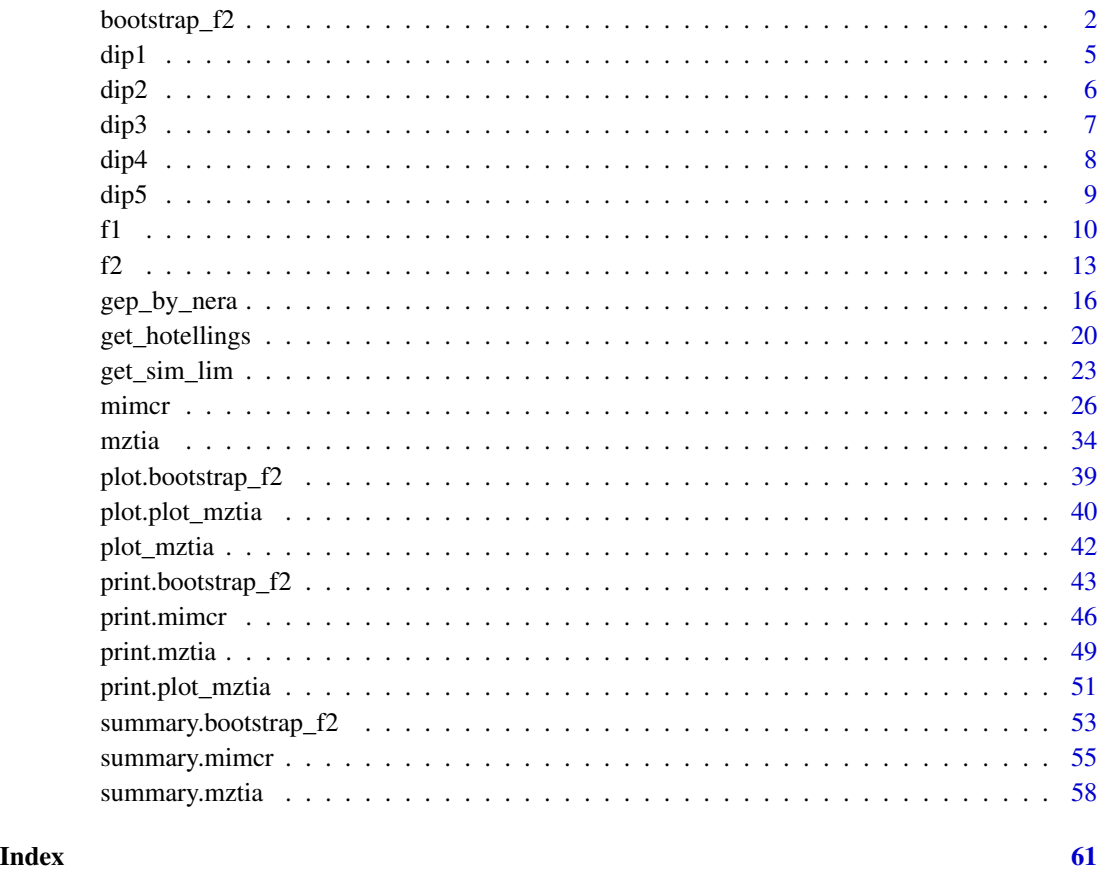

<span id="page-1-1"></span>bootstrap\_f2 *Bootstrap f2*

#### Description

The function bootstrap\_f2() generates R bootstrap replicates of the similarity factor  $f_2$  based on resampling of complete profiles (nonparametric bootstrap) or on resampling per time point the values between profiles (parametric bootstrap). Estimates of "normal", "basic", "student", "percent" and of "bias-corrected, accelerated" (BCa) percentile intervals are returned.

#### bootstrap\_f2 3

#### Usage

```
bootstrap_f2(
  data,
  tcol,
  grouping,
  rand_mode = "complete",
  R = 999,each = 12,
  new\_seed = 100,
  confid = 0.9,use\_EMA = "no",bounds = c(1, 85),
  ...
\mathcal{L}
```
## Arguments

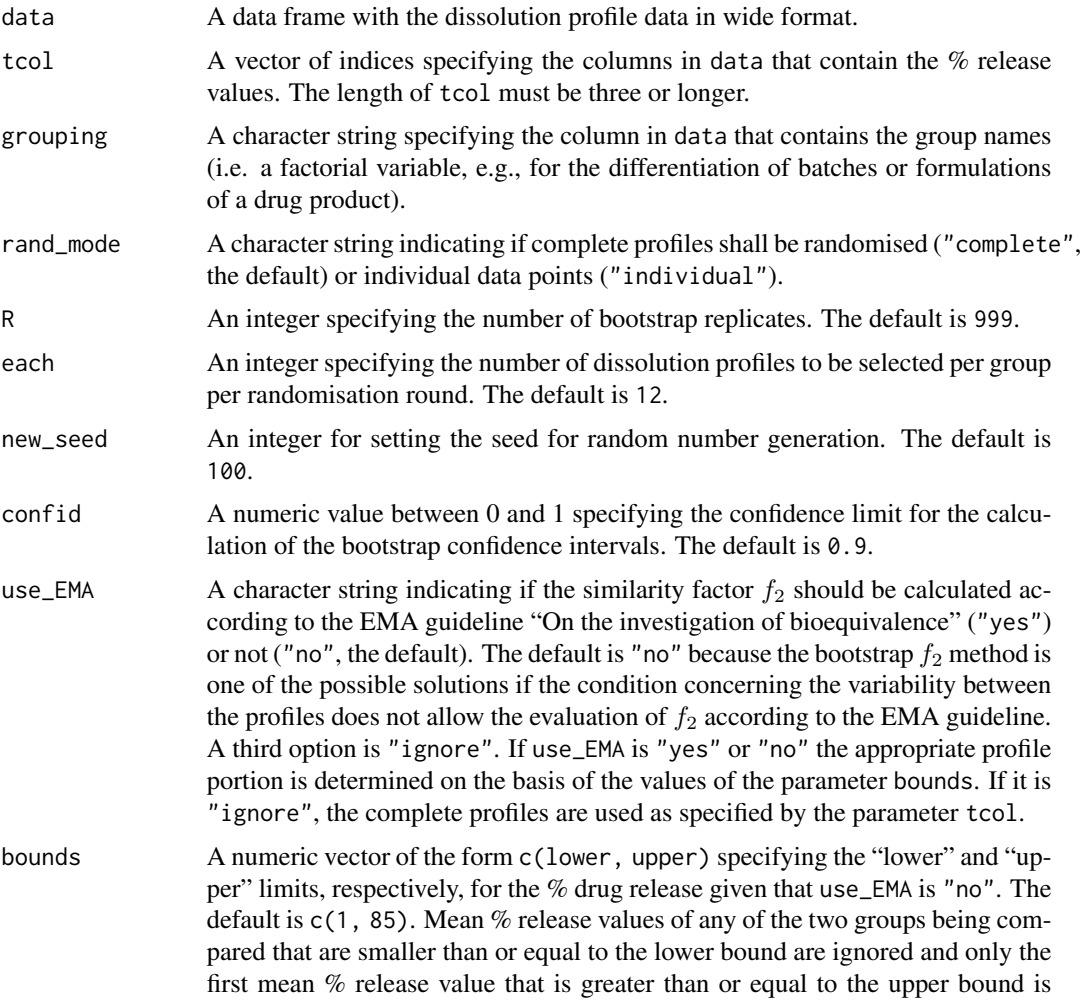

included while all the subsequent values are ignored. If use\_EMA is "yes" the bounds are c(1, 85) per definition.

... Named parameters of the functions stat.fun(), ran.fun() and boot().

#### Details

Information on  $f_2$  can be found in at least three FDA guidances and in the guideline of the European Medicines Agency (EMA) "On the investigation of bioequivalence" (EMA 2010). For the assessment of the similarity of dissolution profiles using the similarity factor  $f_2$  according to the EMA guideline the following constraints do apply:

- 1. A minimum of three time points (without zero) are necessary.
- 2. The time points should be the same for the two formulations.
- 3. For every time point and for each formulation at least 12 data points are required.
- 4. A maximum of one mean value per formulation may be > 85% dissolved.
- 5. The coefficient of variation (%CV) should be  $< 20\%$  for the first time point and  $< 10\%$  from the second to the last time point for any formulation.

Dissolution profiles are regarded as similar if the  $f_2$  value is between 50 and 100.

One often encountered problem is that the %CV constraint cannot be fulfilled. One possibility in this situation is the use of the bootstrap  $f_2$  method (Shah 1998) by which the distribution of  $f_2$ is simulated to obtain an unbiased estimate of the expected value of  $f_2$  and the variability of the underlying distribution. For the  $f_2$  calculation only those parts of the profiles are taken into account where the means (per formulation) are  $> d\%$  dissolved (e.g.,  $d = 1$ ) and a maximum of one mean value per formulation is  $> 85\%$  dissolved. In the literature it is suggested to make use of the lower 90% bias corrected and accelerated (BCa) confidence interval (CI) limit to come to a decision in terms of similarity (Stevens (2015)).

#### Value

An object of class 'bootstrap\_f2' is returned, containing the following list elements:

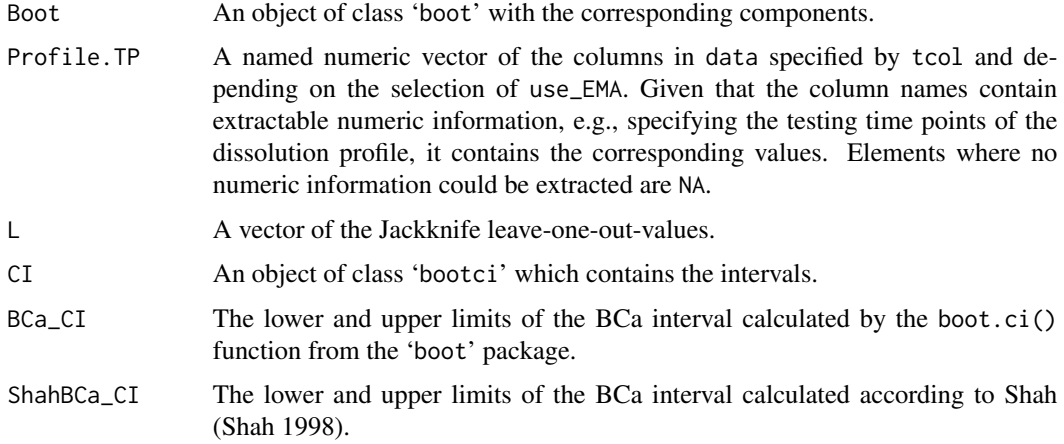

#### References

United States Food and Drug Administration (FDA). Guidance for industry: dissolution testing of immediate release solid oral dosage forms. 1997. <https://www.fda.gov/media/70936/download>

United States Food and Drug Administration (FDA). Guidance for industry: immediate release solid oral dosage form: scale-up and post-approval changes, chemistry, manufacturing and controls, *in vitro* dissolution testing, and *in vivo* bioequivalence documentation (SUPAC-IR). 1995. <https://www.fda.gov/media/70949/download>

European Medicines Agency (EMA), Committee for Medicinal Products for Human Use (CHMP). Guideline on the Investigation of Bioequivalence. 2010; CPMP/EWP/QWP/1401/98 Rev. 1. [https://www.ema.europa.eu/en/documents/scientific-guideline/guideline-investigat](https://www.ema.europa.eu/en/documents/scientific-guideline/guideline-investigation-bioequivalence-rev1_en.pdf)ion-bioequivalence[en.pdf](https://www.ema.europa.eu/en/documents/scientific-guideline/guideline-investigation-bioequivalence-rev1_en.pdf)

Stevens, R. E., Gray, V., Dorantes, A., Gold, L., and Pham, L. Scientific and regulatory standards for assessing product performance using the similarity factor,  $f_2$ . *AAPS Journal*. 2015; 17(2): 301-306.

doi: [10.1208/s122480159723y](https://doi.org/10.1208/s12248-015-9723-y)

Shah, V. P., Tsong, Y., Sathe, P., and Liu, J. P. *In vitro* dissolution profile comparison - statistics and analysis of the similarity factor,  $f_2$ . *Pharm Res*. 1998; **15**(6): 889-896. doi: [10.1023/A:1011976615750](https://doi.org/10.1023/A:1011976615750)

#### See Also

[get\\_jackknife\\_values](#page-0-0), [boot](#page-0-0), [boot.ci](#page-0-0), [mimcr](#page-25-1), [mztia](#page-33-1).

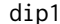

#### **Dissolution data of a reference and a test batch**

#### **Description**

A data set containing the dissolution data of one reference batch and one test batch of  $n = 6$  tablets each, i.e. the dissolution profiles of the  $%$  drug release observed within a period of 120 minutes.

#### Usage

data(dip1)

#### Format

A data frame with 12 observations and 10 variables:

type Factor with levels R (Reference) and T (Test)

tablet Factor with levels 1 to 6 representing individual tablets

t.5 Numeric of the % release at the 5 minutes testing point

t.10 Numeric of the % release at the 10 minutes testing point

t.15 Numeric of the % release at the 15 minutes testing point

#### <span id="page-4-0"></span> $dip1$  5

- <span id="page-5-0"></span>t.20 Numeric of the % release at the 20 minutes testing point
- t.30 Numeric of the % release at the 30 minutes testing point
- t.60 Numeric of the % release at the 60 minutes testing point
- t.90 Numeric of the % release at the 90 minutes testing point
- t.120 Numeric of the % release at the 120 minutes testing point

#### Source

See reference: Example data set shown in Table 1.

#### References

Tsong, Y., Hammerstrom, T., Sathe, P.M., and Shah, V.P. Statistical assessment of mean differences between two dissolution data sets. *Drug Inf J*. 1996; 30: 1105-1112. doi: [10.1177/009286159603000427](https://doi.org/10.1177/009286159603000427)

#### Examples

str(dip1)

dip2 *Dissolution data of one reference batch and five test batches*

#### **Description**

A data set containing the dissolution data of one reference batch and five test batches of  $n = 12$ tablets each, i.e. the dissolution profiles of the % drug release observed within a period of 180 minutes.

#### Usage

data(dip2)

#### Format

A data frame with 72 observations and 8 variables:

type Factor with levels Reference and Test

tablet Factor with levels 1 to 12 representing individual tablets

batch Factor with levels b0, b1, b2, b3, b4 and b5

t.0 Numeric of the % release at the initial testing point

t.30 Numeric of the % release at the 30 minutes testing point

t.60 Numeric of the % release at the 60 minutes testing point

t.90 Numeric of the % release at the 90 minutes testing point

t.180 Numeric of the % release at the 180 minutes testing point

#### <span id="page-6-0"></span> $dip3$  7

#### Source

See reference: Example data set shown in Table 4.

#### References

Shah, V. P., Tsong, Y., Sathe, P., and Liu, J. P. *In vitro* dissolution profile comparison - statistics and analysis of the similarity factor,  $f_2$ . *Pharm Res*. 1998; **15**(6): 889-896. doi: [10.1023/A:1011976615750](https://doi.org/10.1023/A:1011976615750)

#### Examples

str(dip2)

dip3 *Dissolution data of two different capsule formulations*

#### Description

A data set containing the dissolution data of one reference batch and one test batch of  $n = 12$ capsules each, i.e. the dissolution profiles of the % drug release observed at 15, 20 and 25 minutes.

#### Usage

data(dip3)

#### Format

A data frame with 24 observations and 6 variables:

cap Factor with levels 1 to 12 representing individual capsules

- batch Factor with levels white and blue representing the colours of two different capsule formulations
- type Factor with levels ref (Reference) and test (Test)
- x.15 Numeric of the % release at the 15 minutes testing point
- x.20 Numeric of the % release at the 20 minutes testing point
- x.25 Numeric of the % release at the 25 minutes testing point

#### Source

See reference: Example data set shown in Table 1. Data set 'ex\_data\_JoBS' from package 'T2EQ'.

#### References

Hoffelder, T., Goessl, R., and Wellek, S. Multivariate equivalence tests for use in pharmaceutical development. *J Biopharm Stat* (2015) 25(3): 417-437. doi: [10.1080/10543406.2014.920344](https://doi.org/10.1080/10543406.2014.920344)

#### Examples

```
str(dip3)
if (requireNamespace("T2EQ")) {
library(T2EQ)
 data(ex_data_JoBS, envir = environment())
 str(ex_data_JoBS)
 rm(ex_data_JoBS)
}
```
#### dip4 *Dissolution data of two different formulations*

#### Description

A data set containing the dissolution data of one reference batch and one test batch of  $n = 12$  items each, i.e. the dissolution profiles of the % drug release observed at 10, 20 and 30 minutes.

#### Usage

data(dip4)

#### Format

A data frame with 24 observations and 2 variables:

type Factor with levels ref (Reference) and test (Test)

x.10 Numeric of the % release at the 10 minutes testing point

x.20 Numeric of the % release at the 20 minutes testing point

x.30 Numeric of the % release at the 30 minutes testing point

#### Source

See reference: Example data set underlying Figure 1. Data set 'ex\_data\_pharmind' from package 'T2EQ'.

#### References

Hoffelder, T. Highly variable dissolution profiles. Comparison of  $T^2$ -test for equivalence and  $f_2$ based methods. *Pharm Ind*. 2016; 78(4): 587-592. [https://www.ecv.de/suse\\_item.php?suseId=Z|pi|8430](https://www.ecv.de/suse_item.php?suseId=Z|pi|8430)

<span id="page-7-0"></span>

#### <span id="page-8-0"></span> $dip5$  9

#### Examples

```
str(dip4)
if (requireNamespace("T2EQ")) {
library(T2EQ)
  data(ex_data_pharmind, envir = environment())
  str(ex_data_pharmind)
  rm(ex_data_pharmind)
}
```
#### dip5 *Fluid weights of drink cans*

#### Description

The response values of this data set correspond to the values published in the SAS/QC(R) 13.1 (2013) User's Guide, Chapter 5 (The CAPABILITY Procedure). The data set is described on page 199: The fluid weights of 100 drink cans were measured in ounces. The filling process is assumed to be in statistical control.

#### Usage

data(dip5)

#### Format

A data frame with 100 observations and 3 variables:

type Factor with the single level reference

batch Factor with levels b1 to b100

weight Weight of drink cans

#### Source

See reference: Chapter 5 (The CAPABILITY Procedure), Cans data set shown on page 199.

#### References

SAS Institute Inc. 2013. *SAS/QC(R) 13.1 User's Guide*. Cary, NC: SAS Institute Inc. <https://support.sas.com/documentation/cdl/en/qcug/66857/PDF/default/qcug.pdf>

#### Examples

str(dip5)

#### <span id="page-9-1"></span><span id="page-9-0"></span>Description

The function f1() calculates the dissimilarity factor  $f_1$ .

#### Usage

```
f1(data, tcol, grouping, use_EMA = "yes", bounds = c(1, 85))
```
#### Arguments

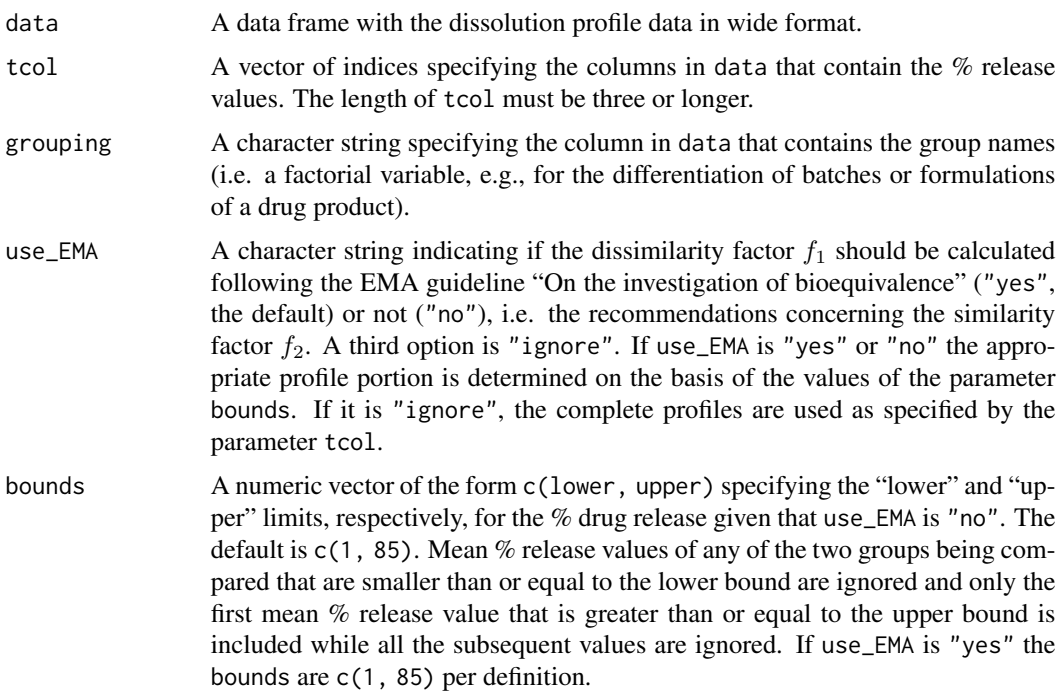

#### Details

Similarity of dissolution profiles is often assessed using the similarity factor  $f_2$ , as recommended by the EMA guideline (European Medicines Agency 2010) "On the investigation of bioequivalence". The evaluation of the similarity factor is based on the following constraints:

- 1. A minimum of three time points (zero excluded).
- 2. The time points should be the same for the two formulations.
- 3. Twelve individual values for every time point for each formulation.
- 4. Not more than one mean value of > 85% dissolved for any of the formulations.

<span id="page-10-0"></span>5. The relative standard deviation or coefficient of variation of any product should be less than 20% for the first time point and less than 10% from the second to the last time point.

The *dis*similarity factor, or difference factor,  $f_1$ , is the counterpart of the similarity factor  $f_2$ . The difference factor  $f_1$  is a measure of the relative error between two curves. Current FDA guidelines suggest that two profiles can be considered similar if  $f_1$  is less than 15 (0 − 15) and  $f_2$  is greater than 50 (50  $-$  100), which is equivalent to an average difference of 10% at all sampling time points. The dissimilarity factor  $f_1$  is calculated by aid of the equation

$$
f_1 = 100 \times \frac{\sum_{t=1}^{n} (|\bar{R}(t) - \bar{T}(t)|)}{\sum_{t=1}^{n} (\bar{R}(t))}.
$$

In this equation

 $f_1$  is the dissimilarity factor,

 $n$  is the number of time points,

 $R(t)$  is the mean percent reference drug dissolved at time t after initiation of the study, and

 $\bar{T}(t)$  is the mean percent test drug dissolved at time t after initiation of the study.

#### Value

A list with the following elements is returned:

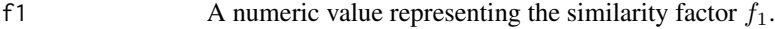

Profile.TP A named numeric vector of the columns in data specified by tcol and depending on the selection of use\_EMA. Given that the column names contain extractable numeric information, e.g., specifying the testing time points of the dissolution profile, it contains the corresponding values. Elements where no numeric information could be extracted are NA.

#### References

United States Food and Drug Administration (FDA). Guidance for industry: dissolution testing of immediate release solid oral dosage forms. 1997.

<https://www.fda.gov/media/70936/download>

United States Food and Drug Administration (FDA). Guidance for industry: immediate release solid oral dosage form: scale-up and post-approval changes, chemistry, manufacturing and controls, *in vitro* dissolution testing, and *in vivo* bioequivalence documentation (SUPAC-IR). 1995. <https://www.fda.gov/media/70949/download>

European Medicines Agency (EMA), Committee for Medicinal Products for Human Use (CHMP). Guideline on the Investigation of Bioequivalence. 2010; CPMP/EWP/QWP/1401/98 Rev. 1. [https://www.ema.europa.eu/en/documents/scientific-guideline/guideline-investigat](https://www.ema.europa.eu/en/documents/scientific-guideline/guideline-investigation-bioequivalence-rev1_en.pdf)ion-bioequivalence[en.pdf](https://www.ema.europa.eu/en/documents/scientific-guideline/guideline-investigation-bioequivalence-rev1_en.pdf)

#### See Also

[f2](#page-12-1).

```
# Dissolution data of one reference batch and one test batch of n = 6
# tablets each:
str(dip1)
# 'data.frame': 12 obs. of 10 variables:
# $ type : Factor w/ 2 levels "R","T": 1 1 1 1 1 1 2 2 2 2 ...
# $ tablet: Factor w/ 6 levels "1","2","3","4",..: 1 2 3 4 5 6 1 2 3 4 ...
# $ t.5 : num 42.1 44.2 45.6 48.5 50.5 ...
# $ t.10 : num 59.9 60.2 55.8 60.4 61.8 ...
# $ t.15 : num 65.6 67.2 65.6 66.5 69.1 ...
# $ t.20 : num 71.8 70.8 70.5 73.1 72.8 ...
# $ t.30 : num 77.8 76.1 76.9 78.5 79 ...
# $ t.60 : num 85.7 83.3 83.9 85 86.9 ...
# $ t.90 : num 93.1 88 86.8 88 89.7 ...
# $ t.120 : num 94.2 89.6 90.1 93.4 90.8 ...
# Use of defaults, i.e. 'use_EMA = "yes"', 'bounds = c(1, 85)'
# Comparison always involves only two groups.
f1(data = dip1, tcol = 3:10, grouping = "type")# $f1
# [1] 18.19745
#
# $Profile.TP
# t.5 t.10 t.15 t.20 t.30 t.60 t.90
# 5 10 15 20 30 60 90
# Use of 'use_EMA = "no"', 'bounds = c(5, 80)'
f1(data = dip1, tol = 3:10, grouping = "type", use_EMA = "no",bounds = c(5, 80))
# $f1
# [1] 21.333
#
# $Profile.TP
# t.5 t.10 t.15 t.20 t.30 t.60
# 5 10 15 20 30 60
# Use of 'use_EMA = "no"', 'bounds = c(1, 95)'
f1(data = dip1, tcol = 3:10, grouping = "type", use_EMA = "no",bounds = c(1, 95)# $f1
# [1] 16.22299
#
# $Profile.TP
# t.5 t.10 t.15 t.20 t.30 t.60 t.90 t.120
# 5 10 15 20 30 60 90 120
# In this case, the whole profiles are used. The same result is obtained
# when setting 'use_EMA = "ignore"' (ignoring values passed to 'bounds').
```

```
f1(data = dip1, tol = 3:10, grouping = "type", use_EMA = "ignore")# Passing in a data frame with a grouping variable with a number of levels that
# differs from two produces an error.
tmp <- rbind(dip1,
            data.frame(type = "T2",
                        tablet = as.factor(1:6),
                       dip1[7:12, 3:10]))
```

```
tryCatch(
 f1(data = tmp, tol = 3:10, grouping = "type"),error = function(e) message(e),
 finally = message("\nMaybe you want to remove unesed levels in data."))
# Error in f1(data = tmp, tcol = 3:10, grouping = "type") :
# The number of levels in column type differs from 2.
```
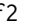

#### <span id="page-12-1"></span>f2 *Similarity factor f2 for dissolution data*

#### Description

The function f2() calculates the similarity factor  $f_2$ .

#### Usage

```
f2(data, tcol, grouping, use_EMA = "yes", bounds = c(1, 85))
```
#### Arguments

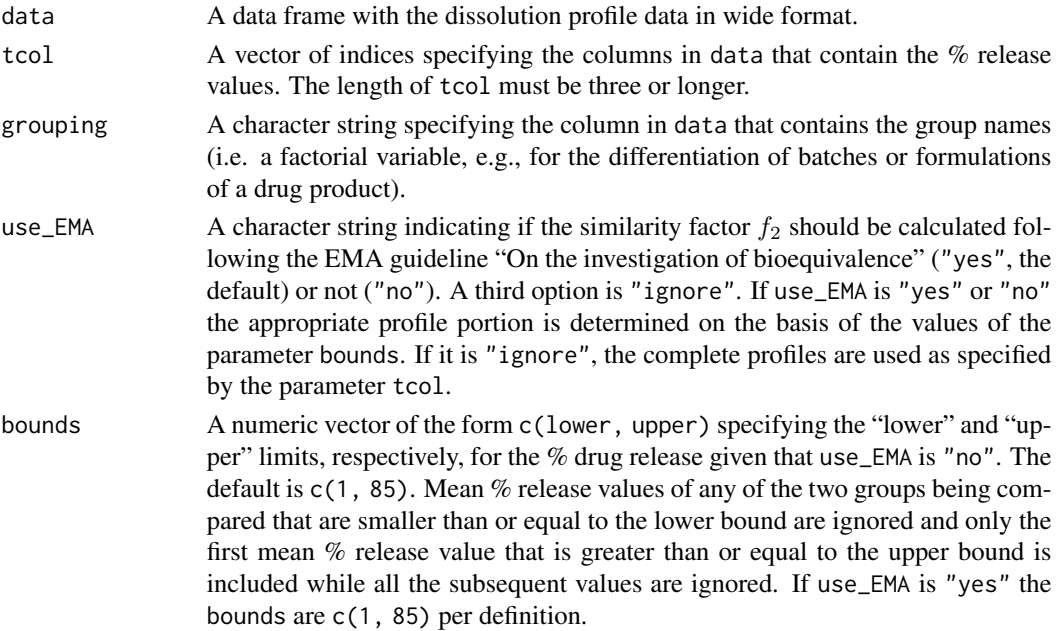

Similarity of dissolution profiles is assessed using the similarity factor  $f_2$  according to the EMA guideline (European Medicines Agency 2010) "On the investigation of bioequivalence". The evaluation of the similarity factor is based on the following constraints:

- 1. A minimum of three time points (zero excluded).
- 2. The time points should be the same for the two formulations.
- 3. Twelve individual values for every time point for each formulation.
- 4. Not more than one mean value of > 85% dissolved for any of the formulations.
- 5. The relative standard deviation or coefficient of variation of any product should be less than 20% for the first time point and less than 10% from the second to the last time point.

The similarity factor  $f_2$  is calculated by aid of the equation

$$
f_2 = 50 \times \log \left( \frac{100}{\sqrt{1 + \frac{\sum_{t=1}^{n} (\bar{R}(t) - \bar{T}(t))^{2}}{n}}} \right).
$$

In this equation

 $f_2$  is the similarity factor,

- $n$  is the number of time points,
- $\bar{R}(t)$  is the mean percent reference drug dissolved at time t after initiation of the study, and
- $\bar{T}(t)$  is the mean percent test drug dissolved at time t after initiation of the study.

Dissolution profiles are regarded as similar if the  $f_2$  value is between 50 and 100.

#### Value

A list with the following elements is returned:

f2 A numeric value representing the similarity factor  $f_2$ .

Profile.TP A named numeric vector of the columns in data specified by tcol and depending on the selection of use\_EMA. Given that the column names contain extractable numeric information, e.g., specifying the testing time points of the dissolution profile, it contains the corresponding values. Elements where no numeric information could be extracted are NA.

#### References

United States Food and Drug Administration (FDA). Guidance for industry: dissolution testing of immediate release solid oral dosage forms. 1997. <https://www.fda.gov/media/70936/download>

United States Food and Drug Administration (FDA). Guidance for industry: immediate release solid oral dosage form: scale-up and post-approval changes, chemistry, manufacturing and controls, *in*

*vitro* dissolution testing, and *in vivo* bioequivalence documentation (SUPAC-IR). 1995. <https://www.fda.gov/media/70949/download>

European Medicines Agency (EMA), Committee for Medicinal Products for Human Use (CHMP). Guideline on the Investigation of Bioequivalence. 2010; CPMP/EWP/QWP/1401/98 Rev. 1. [https://www.ema.europa.eu/en/documents/scientific-guideline/guideline-investigat](https://www.ema.europa.eu/en/documents/scientific-guideline/guideline-investigation-bioequivalence-rev1_en.pdf)ion-bioequivalence[en.pdf](https://www.ema.europa.eu/en/documents/scientific-guideline/guideline-investigation-bioequivalence-rev1_en.pdf)

#### See Also

[f1](#page-9-1).

```
# Dissolution data of one reference batch and one test batch of n = 6
# tablets each:
str(dip1)
# 'data.frame': 12 obs. of 10 variables:
# $ type : Factor w/ 2 levels "R","T": 1 1 1 1 1 1 2 2 2 2 ...
# $ tablet: Factor w/ 6 levels "1","2","3","4",..: 1 2 3 4 5 6 1 2 3 4 ...
# $ t.5 : num 42.1 44.2 45.6 48.5 50.5 ...
# $ t.10 : num 59.9 60.2 55.8 60.4 61.8 ...
# $ t.15 : num 65.6 67.2 65.6 66.5 69.1 ...
# $ t.20 : num 71.8 70.8 70.5 73.1 72.8 ...
# $ t.30 : num 77.8 76.1 76.9 78.5 79 ...
# $ t.60 : num 85.7 83.3 83.9 85 86.9 ...
# $ t.90 : num 93.1 88 86.8 88 89.7 ...
# $ t.120 : num 94.2 89.6 90.1 93.4 90.8 ...
# Use of defaults, i.e. 'use_EMA = "yes"', 'bounds = c(1, 85)'
# Comparison always involves only two groups.
f2(data = dip1, tcol = 3:10, grouping = "type")# $f2
# [1] 40.83405
#
# $Profile.TP
# t.5 t.10 t.15 t.20 t.30 t.60 t.90
# 5 10 15 20 30 60 90
# Use of 'use_EMA = "no"', 'bounds = c(5, 80)'
f2(data = dip1, tol = 3:10, grouping = "type", use_EMA = "no",bounds = c(5, 80)# $f2
# [1] 39.24385
#
# $Profile.TP
# t.5 t.10 t.15 t.20 t.30 t.60
# 5 10 15 20 30 60
# Use of 'use_EMA = "no"', 'bounds = c(1, 95)'
```
<span id="page-14-0"></span>

```
f2(data = dip1, tol = 3:10, grouping = "type", use_EMA = "no",bounds = c(1, 95))
# $f2
# [1] 42.11197
#
# $Profile.TP
# t.5 t.10 t.15 t.20 t.30 t.60 t.90 t.120
# 5 10 15 20 30 60 90 120
# In this case, the whole profiles are used. The same result is obtained
# when setting 'use_EMA = "ignore"' (ignoring values passed to 'bounds').
f2(data = dip1, tol = 3:10, grouping = "type", use_EMA = "ignore")# Passing in a data frame with a grouping variable with a number of levels that
# differs from two produces an error.
tmp <- rbind(dip1,
            data.frame(type = "T2",
                       tablet = as.factor(1:6),
                       dip1[7:12, 3:10]))
tryCatch(
 f2(data = tmp, tcol = 3:10, grouping = "type"),error = function(e) message(e),
 finally = message("\nMaybe you want to remove unesed levels in data."))
# Error in f1(data = tmp, tcol = 3:10, grouping = "type") :
# The number of levels in column type differs from 2.
```
<span id="page-15-1"></span>gep\_by\_nera *Points on confidence region (found by Newton-Raphson search)*

#### Description

The function gep\_by\_nera() is a function for finding points on confidence region  $(CR)$  bounds by aid of the "Method of Lagrange Multipliers" (MLM) and by "Newton-Raphson" (nera) optimisation. The multivariate confidence interval for profiles with four time points, e.g., is an "ellipse" in four dimensions.

#### Usage

```
gep_by_nera(n_p, K, mean_diff, S_pool, F_crit, y, max_trial, tol)
```
#### **Arguments**

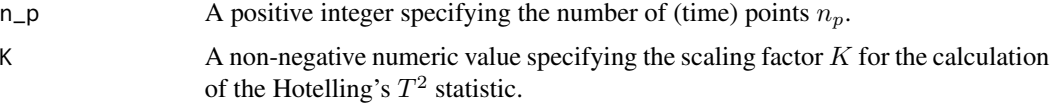

<span id="page-15-0"></span>

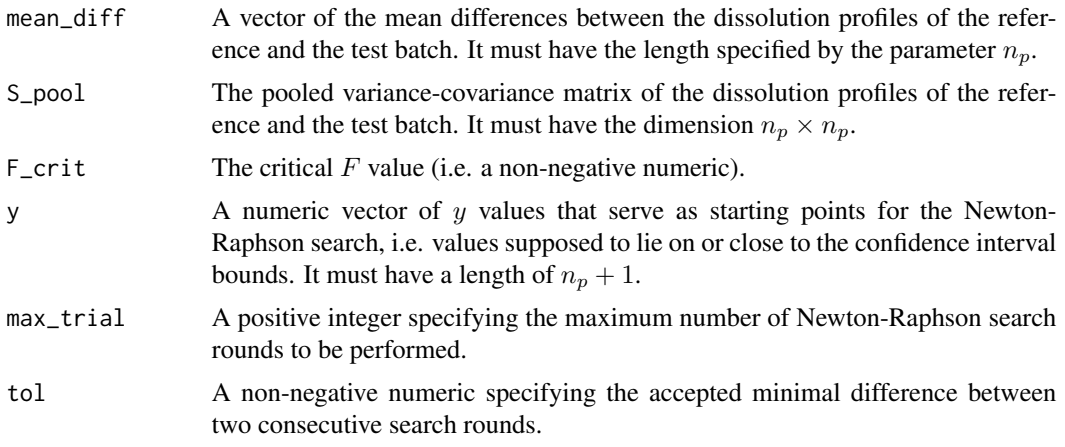

#### Details

The function gep\_by\_nera() determines the points on the CR bounds for each of the  $n_p$  time points. It does so by aid of the "Method of Lagrange Multipliers" (MLM) and by "Newton-Raphson" (nera) optimisation, as proposed by Margaret Connolly (Connolly 2000).

For more information, see the sections "Comparison of highly variable dissolution profiles" and "Similarity limits in terms of MSD" below.

#### Value

A list with the following elements is returned:

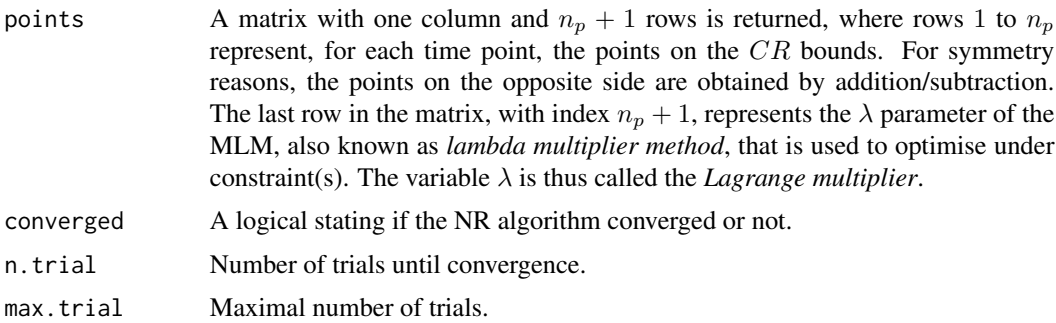

#### Comparison of highly variable dissolution profiles

When comparing the dissolution data of a post-approval change product and a reference approval product, the goal is to assess the similarity between the mean dissolution values at the observed sample time points. A widely used method is the  $f_2$  method that was introduced by Moore & Flanner (1996). Similarity testing criteria based on  $f_2$  can be found in several FDA guidelines and in the guideline of the European Medicines Agency (EMA) "On the investigation of bioequivalence" (EMA 2010).

In situations where within-batch variation is greater than 15%, FDA guidelines recommend use of a multivariate confidence interval as an alternative to the  $f_2$  method. This can be done using the following stepwise procedure:

- 1. Establish a similarity limit in terms of "Multivariate Statistical Distance" (MSD) based on inter-batch differences in % drug release from reference (standard approved) formulations, i.e. the so- called "Equivalence Margin" (EM).
- 2. Calculate the MSD between test and reference mean dissolutions.
- 3. Estimate the 90% confidence interval (CI) of the true MSD as determined in step 2.
- 4. Compare the upper limit of the 90% CI with the similarity limit determined in step 1. The test formulation is declared to be similar to the reference formulation if the upper limit of the 90% CI is less than or equal to the similarity limit.

#### Similarity limits in terms of MSD

For the calculation of the "Multivariate Statistical Distance" (MSD), the procedure proposed by Tsong et al. (1996) can be considered as well-accepted method that is actually recommended by the FDA. According to this method, a multivariate statistical distance, called Mahalanobis distance, is used to measure the difference between two multivariate means. This distance measure is calculated as

$$
D_M = \sqrt{\left(\boldsymbol{x_T} - \boldsymbol{x_R}\right)^{\top} \boldsymbol{S}_{pooled}^{-1} \left(\boldsymbol{x_T} - \boldsymbol{x_R}\right)},
$$

where  $S_{pooled} = \frac{(S_T + S_R)}{2}$  is the sample variance-covariance matrix pooled across the batches,  $x_T$ and  $x_R$  are the vectors of the sample means for the test (T) and reference (R) profiles, and  $S_T$  and  $S_R$  are the variance-covariance matrices of the test and reference profiles.

In order to determine the similarity limits in terms of the MSD, i.e. the Mahalanobis distance between the two multivariate means of the dissolution profiles of the formulations to be compared, Tsong et al. (1996) proposed using the equation

$$
D_M^{max}=\sqrt{\bm{d}_g^{\top}\bm{S}_{pooled}^{-1}\bm{d}_g},
$$

where  $d_q$  is a  $1 \times p$  vector with all p elements equal to an empirically defined limit  $d_q$ , e.g., 15%, for the maximum tolerable difference at all time points, and  $p$  is the number of sampling points. By assuming that the data follow a multivariate normal distribution, the 90% confidence region (CR) bounds for the true difference between the mean vectors,  $\mu_T - \mu_R$ , can be computed for the resultant vector  $\mu$  to satisfy the following condition:

$$
CR = K \left(\boldsymbol{\mu} - (\boldsymbol{x_T} - \boldsymbol{x_R})\right)^{\top} \boldsymbol{S}_{pooled}^{-1} \left(\boldsymbol{\mu} - (\boldsymbol{x_T} - \boldsymbol{x_R})\right) \leq F_{p, n_T + n_R - p - 1, 0.9},
$$

where  $K$  is the scaling factor that is calculated as

$$
K = \frac{n_T n_R}{n_T + n_R} \cdot \frac{n_T + n_R - p - 1}{(n_T + n_R - 2) \cdot p},
$$

and  $F_{p,n_T+n_R-p-1,0.9}$  is the  $90<sup>th</sup>$  percentile of the F distribution with degrees of freedom p and  $n_T + n_R - p - 1$ . It is obvious that  $(n_T + n_R)$  must be greater than  $(p + 1)$ . The formula for CR gives a p-variate 90% confidence region for the possible true differences.

#### <span id="page-18-0"></span>gep\_by\_nera 19

#### References

United States Food and Drug Administration (FDA). Guidance for industry: dissolution testing of immediate release solid oral dosage forms. 1997. <https://www.fda.gov/media/70936/download>

United States Food and Drug Administration (FDA). Guidance for industry: immediate release solid oral dosage form: scale-up and post-approval changes, chemistry, manufacturing and controls, *in vitro* dissolution testing, and *in vivo* bioequivalence documentation (SUPAC-IR). 1995. <https://www.fda.gov/media/70949/download>

European Medicines Agency (EMA), Committee for Medicinal Products for Human Use (CHMP). Guideline on the Investigation of Bioequivalence. 2010; CPMP/EWP/QWP/1401/98 Rev. 1. [https://www.ema.europa.eu/en/documents/scientific-guideline/guideline-investigat](https://www.ema.europa.eu/en/documents/scientific-guideline/guideline-investigation-bioequivalence-rev1_en.pdf)ion-bioequivalence[en.pdf](https://www.ema.europa.eu/en/documents/scientific-guideline/guideline-investigation-bioequivalence-rev1_en.pdf)

Moore, J.W., and Flanner, H.H. Mathematical comparison of curves with an emphasis on *in-vitro* dissolution profiles. *Pharm Tech*. 1996; 20(6): 64-74.

Tsong, Y., Hammerstrom, T., Sathe, P.M., and Shah, V.P. Statistical assessment of mean differences between two dissolution data sets. *Drug Inf J*. 1996; 30: 1105-1112. doi: [10.1177/009286159603000427](https://doi.org/10.1177/009286159603000427)

Connolly, M. SAS(R) IML Code to calculate an upper confidence limit for multivariate statistical distance; 2000; Wyeth Lederle Vaccines, Pearl River, NY. <https://analytics.ncsu.edu/sesug/2000/p-902.pdf>

#### See Also

[mimcr](#page-25-1), [bootstrap\\_f2](#page-1-1).

```
# Collecting the required information
time_points <- suppressWarnings(as.numeric(gsub("([^0-9])", "",
                                                   colnames(dip1))))
tico <- which(!is.na(time_points))
b1 <- dip1$type == "R"
n_tp <- length(tico)
n_b1 <- length(dip1[b1, "type"])
n_b2 <- length(dip1[!b1, "type"])
df_b1 <- n_tp
df_b2 \leq -n_b1 + n_b2 - n_tK_limit <- (n_b2 * n_b1) / (n_b2 * n_b1)K \le -K_{\text{limit}} * df_b2 / (df_b1 * (n_b2 + n_b1 - 2))mean_b1 <- apply(X = dip1[b1, tico], MARKIN = 2, FUN = mean)mean_b2 <- apply(X = dip1['b1, tico], MARKIN = 2, FUN = mean)mean_diff <- mean_b2 - mean_b1
S_b1 \leftarrow cov(dipl[b1, tico])S_b^2 < -\text{cov}(\text{dip1}[\cdot, \text{tico}])S \leftarrow ((n_b1 - 1) * S_b1 + (n_b2 - 1) * S_b2) / (n_b1 + n_b2 - 2)
```

```
F_crit <- qf(p = (1 - 0.05), df1 = df_b1, df2 = df_b2)y_b1 \leq -rep(1, times = (n_t + 1))# Calling gep_by_nera()
res \leq gep_by_nera(n_p = n_tp, K = K, mean_diff = mean_diff, S_pool = S,
                  F_ccrit = F_ccrit, y = y_b1, max<sub>-</sub>trial = 100, tol = 1e-9)
# Expected result in res[["points"]]
# [, 1]
# t.5 -15.7600077
# t.10 -13.6501734
# t.15 -11.6689469
# t.20 -9.8429369
# t.30 -6.6632182
# t.60 -0.4634318
# t.90 2.2528551
# t.120 3.3249569
# -17.6619995
# Rows t.5 to t.120 represent the points on the CR bounds.The unnamed last row
# represents the Lagrange multiplier lambda.
# If 'max_trial' is too small, the Newton-Raphson search may not converge.
tryCatch(
 gep_by_nera(n_p = n_t, K = K, mean_diff = mean_diff, S_pool = S,F_ccrit = F_ccrit, y = y_b1, max_trial = 5, tol = 1e-9),
 warning = function(w) message(w),
 finally = message("\nMaybe increasing the number of max_trial could help."))
```
<span id="page-19-1"></span>get\_hotellings *Hotelling's statistics (for two independent (small) samples)*

#### Description

The function get\_hotellings() estimates the parameters for Hotelling's two-sample  $T^2$  statistic for small samples.

#### Usage

```
get_hotellings(m1, m2, signif)
```
#### Arguments

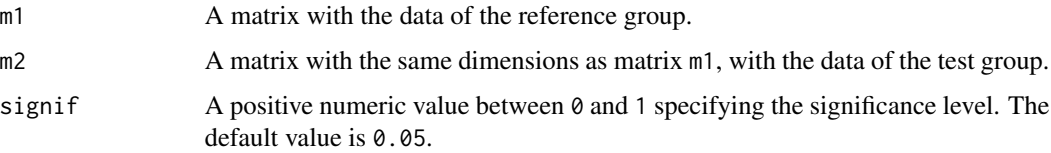

<span id="page-19-0"></span>

#### get\_hotellings 21

#### Details

The two-sample Hotelling's  $T^2$  test statistic is given by

$$
T^2 = \left(\bar{\boldsymbol{x}}_1 - \bar{\boldsymbol{x}}_2\right)^{\top} \left(\boldsymbol{S}_p\left(\frac{1}{n_1} + \frac{1}{n_2}\right)\right)^{-1} \left(\bar{\boldsymbol{x}}_1 - \bar{\boldsymbol{x}}_2\right).
$$

For large samples, this test statistic will be approximately chi-square distributed with  $p$  degrees of freedom. However, this approximation does not take into account the variation due to the variancecovariance matrix estimation. Therefore, Hotelling's  $T^2$  statistic is transformed into an F-statistic using the expression

$$
F = \frac{n_1 + n_2 - p - 1}{(n_1 + n_2 - 2)p}T^2,
$$

where  $n_1$  and  $n_2$  are the sample sizes of the two samples being compared and p is the number of variables.

Under the null hypothesis,  $H_0: \mu_1 = \mu_2$ , this F-statistic will be F-distributed with p and  $n_1 +$  $n_2 - p$  degrees of freedom.  $H_0$  is rejected at significance level  $\alpha$  if the F-value exceeds the critical value from the F-table evaluated at  $\alpha$ , i.e.  $F > F_{p,n_1+n_2-p-1,\alpha}$ . The null hypothesis is satisfied if, and only if, the population means are identical for all variables. The alternative is that at least one pair of these means is different.

The following assumptions concerning the data are made:

- The data from population i is a sample from a population with mean vector  $\mu_i$ . In other words, it is assumed that there are no sub-populations.
- The data from both populations have common variance-covariance matrix  $\Sigma$ .
- The subjects from both populations are independently sampled.
- Both populations are normally distributed.

#### Value

A list with the following elements is returned:

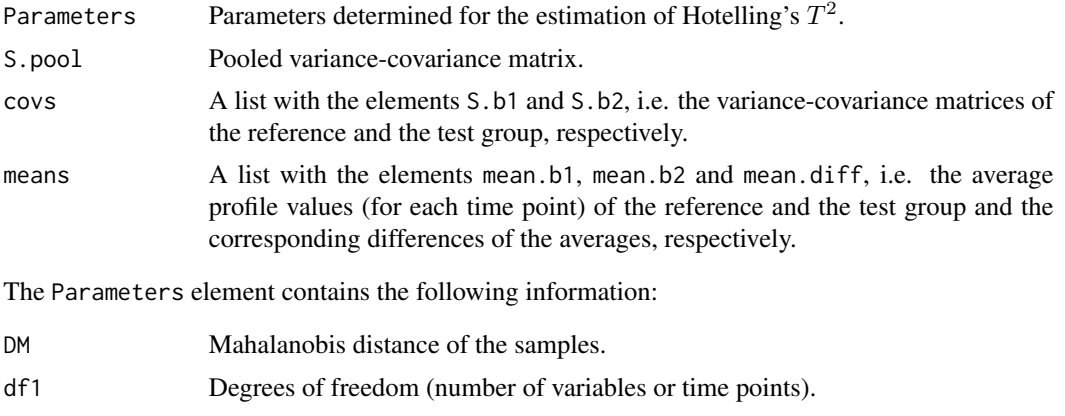

df2 Degrees of freedom (number of rows - number of variables - 1).

<span id="page-21-0"></span>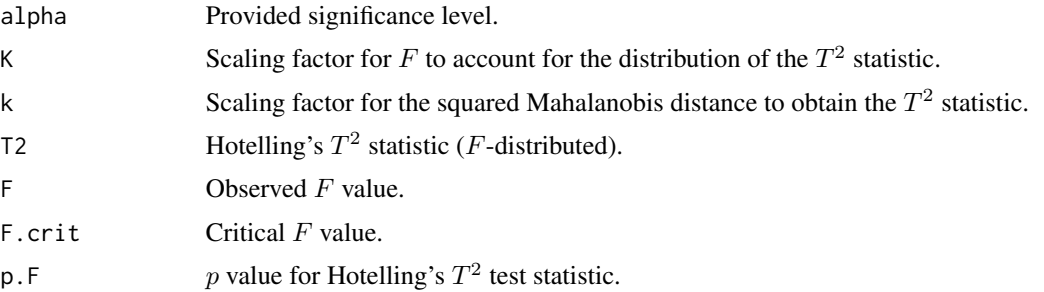

#### References

Hotelling, H. The generalisation of Student's ratio. *Ann Math Stat*. 1931; 2(3): 360-378.

Hotelling, H. (1947) *Multivariate quality control illustrated by air testing of sample bombsights*. In: Eisenhart, C., Hastay, M.W., and Wallis, W.A., Eds., Techniques of Statistical Analysis, McGraw Hill, New York, 111-184.

#### See Also

[mimcr](#page-25-1), [get\\_sim\\_lim](#page-22-1).

```
# Dissolution data of one reference batch and one test batch of n = 6
# tablets each:
str(dip1)
# 'data.frame': 12 obs. of 10 variables:
# $ type : Factor w/ 2 levels "R","T": 1 1 1 1 1 1 2 2 2 2 ...
# $ tablet: Factor w/ 6 levels "1","2","3","4",..: 1 2 3 4 5 6 1 2 3 4 ...
# $ t.5 : num 42.1 44.2 45.6 48.5 50.5 ...
# $ t.10 : num 59.9 60.2 55.8 60.4 61.8 ...
# $ t.15 : num 65.6 67.2 65.6 66.5 69.1 ...
# $ t.20 : num 71.8 70.8 70.5 73.1 72.8 ...
# $ t.30 : num 77.8 76.1 76.9 78.5 79 ...
# $ t.60 : num 85.7 83.3 83.9 85 86.9 ...
# $ t.90 : num 93.1 88 86.8 88 89.7 ...
# $ t.120 : num 94.2 89.6 90.1 93.4 90.8 ...
# Estimation of the parameters for Hotelling's two-sample T2 statistic
# (for small samples)
res <-
 get\_hotellings(m1 = as_matrix(dip1[dip1$type == "R", c("t.15", "t.90")),
                m2 = as.matrix(dim1[dip1$type == "T", c("t.15", "t.90")),
                signif = 0.1)
res$S.pool
res$Parameters
# Expected results in res$S.pool
# t.15 t.90
# t.15 3.395808 1.029870
```
#### <span id="page-22-0"></span>get\_sim\_lim 23

```
# t.90 1.029870 4.434833
# Expected results in res$Parameters
# DM df1 df2 signif K
# 1.044045e+01 2.000000e+00 9.000000e+00 1.000000e-01 1.350000e+00
# k T2 F F.crit p.F
# 3.000000e+00 3.270089e+02 1.471540e+02 3.006452e+00 1.335407e-07
```
<span id="page-22-1"></span>get\_sim\_lim *Similarity limit*

#### Description

The function get\_sim\_lim() estimates a similarity limit in terms of the "Multivariate Statistical Distance" (MSD).

#### Usage

get\_sim\_lim(mtad, lhs)

#### Arguments

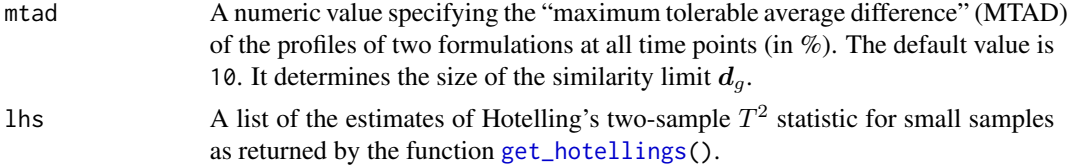

#### Details

Details about the estimation of similarity limits in terms of the "Multivariate Statistical Distance" (MSD) are explained in the corresponding section below.

#### Value

A vector containing the following information is returned:

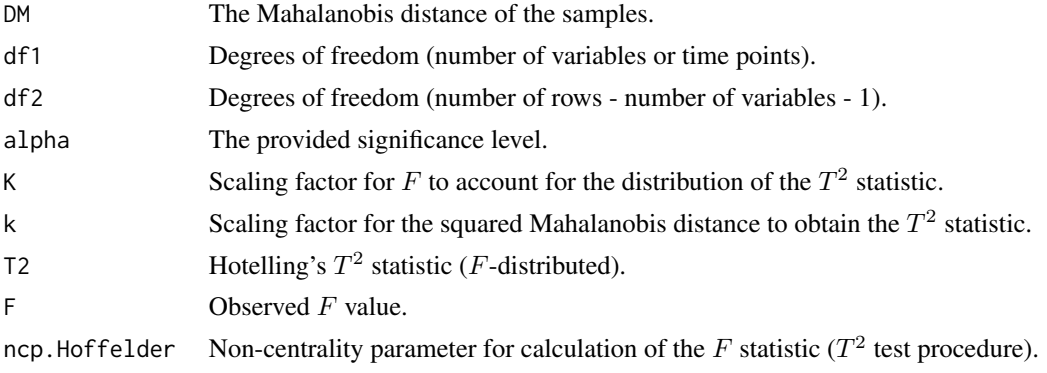

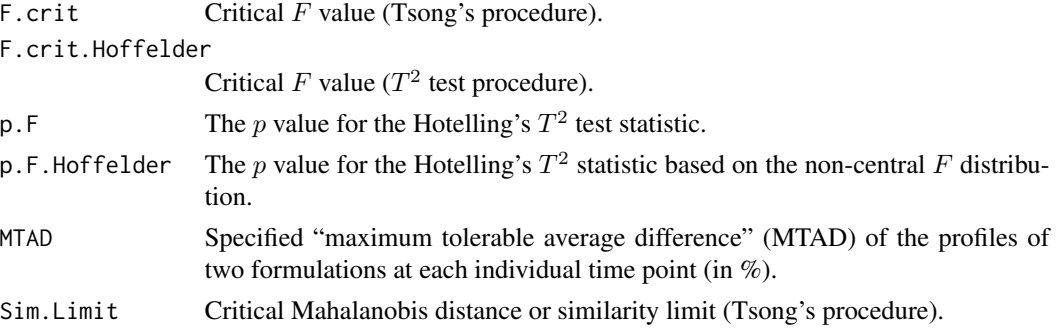

#### Similarity limits in terms of MSD

For the calculation of the "Multivariate Statistical Distance" (MSD), the procedure proposed by Tsong et al. (1996) can be considered as well-accepted method that is actually recommended by the FDA. According to this method, a multivariate statistical distance, called Mahalanobis distance, is used to measure the difference between two multivariate means. This distance measure is calculated as

$$
D_M = \sqrt{\left(\boldsymbol{x_T} - \boldsymbol{x_R}\right)^{\top} \boldsymbol{S}_{pooled}^{-1} \left(\boldsymbol{x_T} - \boldsymbol{x_R}\right)},
$$

where  $S_{pooled} = \frac{(S_T + S_R)}{2}$  is the sample variance-covariance matrix pooled across the batches,  $x_T$ and  $x_R$  are the vectors of the sample means for the test  $(T)$  and reference  $(R)$  profiles, and  $S_T$  and  $S_R$  are the variance-covariance matrices of the test and reference profiles.

In order to determine the similarity limits in terms of the MSD, i.e. the Mahalanobis distance between the two multivariate means of the dissolution profiles of the formulations to be compared, Tsong et al. (1996) proposed using the equation

$$
D_M^{max}=\sqrt{\bm{d}_g^{\top}\bm{S}_{pooled}^{-1}\bm{d}_g},
$$

where  $d_g$  is a  $1 \times p$  vector with all p elements equal to an empirically defined limit  $d_g$ , e.g., 15%, for the maximum tolerable difference at all time points, and  $p$  is the number of sampling points. By assuming that the data follow a multivariate normal distribution, the 90% confidence region (CR) bounds for the true difference between the mean vectors,  $\mu_T - \mu_R$ , can be computed for the resultant vector  $\mu$  to satisfy the following condition:

$$
\mathbf{CR} = K \left( \boldsymbol{\mu} - (\boldsymbol{x_T} - \boldsymbol{x_R}) \right)^{\top} \boldsymbol{S}_{pooled}^{-1} \left( \boldsymbol{\mu} - (\boldsymbol{x_T} - \boldsymbol{x_R}) \right) \leq F_{p, n_T + n_R - p - 1, 0.9},
$$

where  $K$  is the scaling factor that is calculated as

$$
K = \frac{n_T n_R}{n_T + n_R} \cdot \frac{n_T + n_R - p - 1}{(n_T + n_R - 2) \cdot p},
$$

and  $F_{p,n_T+n_R-p-1,0.9}$  is the  $90<sup>th</sup>$  percentile of the F distribution with degrees of freedom p and  $n_T + n_R - p - 1$ . It is obvious that  $(n_T + n_R)$  must be greater than  $(p + 1)$ . The formula for CR gives a p-variate 90% confidence region for the possible true differences.

#### <span id="page-24-0"></span>get\_sim\_lim 25

#### T2 test for equivalence

Based on the distance measure for profile comparison that was suggested by Tsong et al. (1996), i.e. the Mahalanobis distance, Hoffelder (2016) proposed a statistical equivalence procedure for that distance, the so-called  $T^2$  test for equivalence (T2EQ). It is used to demonstrate that the Mahalanobis distance between reference and test group dissolution profiles is smaller than the "Equivalence Margin" (EM). Decision in favour of equivalence is taken if the  $p$  value of this test statistic is smaller than the pre-specified significance level  $\alpha$ , i.e. if  $p < \alpha$ . The p value is calculated by aid of the formula

$$
p = F_{p,n_T+n_R-p-1,ncp,\alpha} \frac{n_T + n_R - p - 1}{(n_T + n_R - 2)p} T^2,
$$

where  $\alpha$  is the significance level and ncp is the so-called "*non-centrality parameter*" that is calculated by

$$
\frac{n_T n_R}{n_T + n_R} \left(D_M^{max}\right)^2.
$$

The test statistic being used is Hotelling's  $T^2$  that is given as

$$
T^2 = \frac{n_T n_R}{n_T + n_R} \left( \boldsymbol{x_T} - \boldsymbol{x_R} \right)^{\top} \boldsymbol{S}_{pooled}^{-1} \left( \boldsymbol{x_T} - \boldsymbol{x_R} \right).
$$

As mentioned elsewhere,  $d_q$  is a  $1 \times p$  vector with all p elements equal to an empirically defined limit  $d_q$ . Thus, the components of the vector  $d_q$  can be interpreted as upper bound for a kind of "*average*" allowed difference between test and reference profiles, the "*global similarity limit*". Since the EMA requires that "similarity acceptance limits should be pre-defined and justified and not be greater than a 10% difference", it is recommended to use 10%, not 15% as proposed by Tsong et al. (1996), for the maximum tolerable difference at all time points.

#### References

Tsong, Y., Hammerstrom, T., Sathe, P.M., and Shah, V.P. Statistical assessment of mean differences between two dissolution data sets. *Drug Inf J*. 1996; 30: 1105-1112. doi: [10.1177/009286159603000427](https://doi.org/10.1177/009286159603000427)

Wellek S. (2010) *Testing statistical hypotheses of equivalence and noninferiority* (2nd ed.). Chapman & Hall/CRC, Boca Raton. doi: [10.1201/EBK1439808184](https://doi.org/10.1201/EBK1439808184)

Hoffelder, T. Highly variable dissolution profiles. Comparison of  $T^2$ -test for equivalence and  $f_2$ based methods. *Pharm Ind*. 2016; 78(4): 587-592. [https://www.ecv.de/suse\\_item.php?suseId=Z|pi|8430](https://www.ecv.de/suse_item.php?suseId=Z|pi|8430)

#### See Also

[mimcr](#page-25-1), [get\\_hotellings](#page-19-1).

#### Examples

```
# Dissolution data of one reference batch and one test batch of n = 6
# tablets each:
str(dip1)
# 'data.frame': 12 obs. of 10 variables:
# $ type : Factor w/ 2 levels "R","T": 1 1 1 1 1 1 2 2 2 2 ...
# $ tablet: Factor w/ 6 levels "1","2","3","4",..: 1 2 3 4 5 6 1 2 3 4 ...
# $ t.5 : num 42.1 44.2 45.6 48.5 50.5 ...
# $ t.10 : num 59.9 60.2 55.8 60.4 61.8 ...
# $ t.15 : num 65.6 67.2 65.6 66.5 69.1 ...
# $ t.20 : num 71.8 70.8 70.5 73.1 72.8 ...
# $ t.30 : num 77.8 76.1 76.9 78.5 79 ...
# $ t.60 : num 85.7 83.3 83.9 85 86.9 ...
# $ t.90 : num 93.1 88 86.8 88 89.7 ...
# $ t.120 : num 94.2 89.6 90.1 93.4 90.8 ...
# Estimation of the parameters for Hotelling's two-sample T2 statistic
# (for small samples)
hs \leq get_hotellings(m1 = as.matrix(dip1[dip1$type == "R", c("t.15", "t.90")]),
                 m2 = as.matrix(dim1$type == "T", c("t.15", "t.90")],signif = 0.1)
# Estimation of the similarity limit in terms of the "Multivariate Statistical
# Distance" (MSD)for a "maximum tolerable average difference" (mtad) of 10
res <- get_sim_lim(mtad = 15, hs)
# Expected results in res
# DM df1 df2 alpha
# 1.044045e+01 2.000000e+00 9.000000e+00 1.000000e-01
# K k T2 F
# 1.350000e+00 3.000000e+00 3.270089e+02 1.471540e+02
# ncp.Hoffelder F.crit F.crit.Hoffelder p.F
# 2.782556e+02 3.006452e+00 8.357064e+01 1.335407e-07
# p.F.Hoffelder MTAD Sim.Limit
# 4.822832e-01 1.500000e+01 9.630777e+00
```
<span id="page-25-1"></span>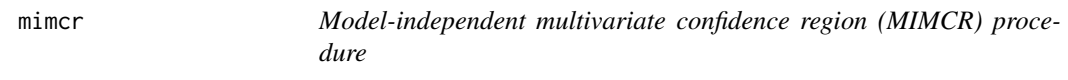

#### **Description**

The function mimcr() assesses the equivalence of highly variable dissolution profiles. It does so by applying different methods proposed in the literature, implementing the non-parametric "Model-Independent Multivariate Confidence Region" (MIMCR) procedure and the  $T^2$  test for equivalence" of dissolution data as proposed by Hoffelder (2016).

<span id="page-25-0"></span>

### Usage

```
mimcr(
  data,
  tcol,
  grouping,
  fit_n_obs = FALSE,
  mtad = 10,
  signif = 0.05,
  max\_trial = 50,
 bounds = c(1, 85),
  tol = 1e-09\mathcal{L}
```
## Arguments

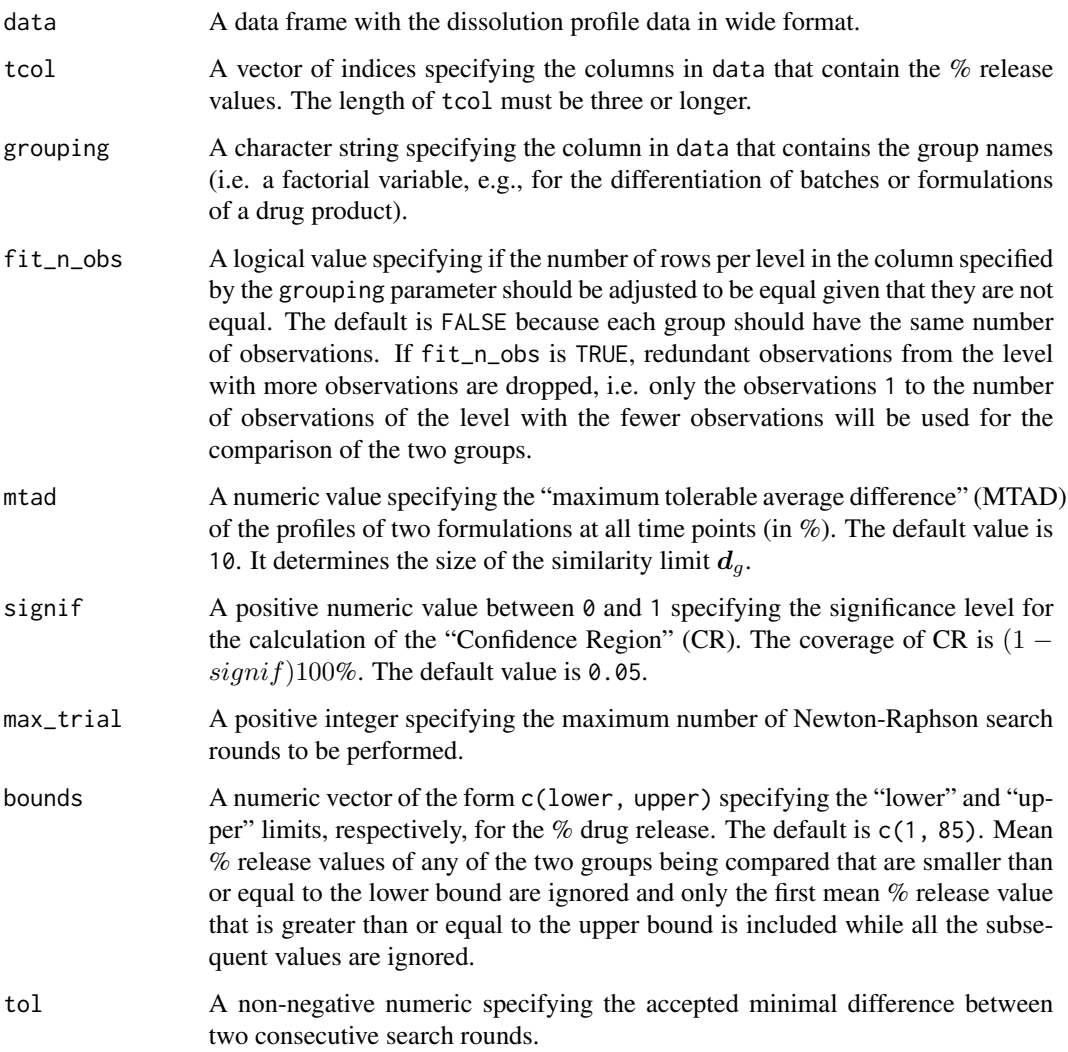

#### Details

The function mimcr() assesses the equivalence of highly variable dissolution profiles by aid of a "Model-Independent Multivariate Confidence Region" (MIMCR) procedure as proposed by Tsong et al. (1996) and by aid of a "T2 test for equivalence" as proposed by Hoffelder (2016).

For details see the sections "Comparison of highly variable dissolution profiles", "Similarity limits in terms of MSD" and "T2 test for equivalence" below.

#### Value

An object of class 'mimcr' is returned, containing the following list elements:

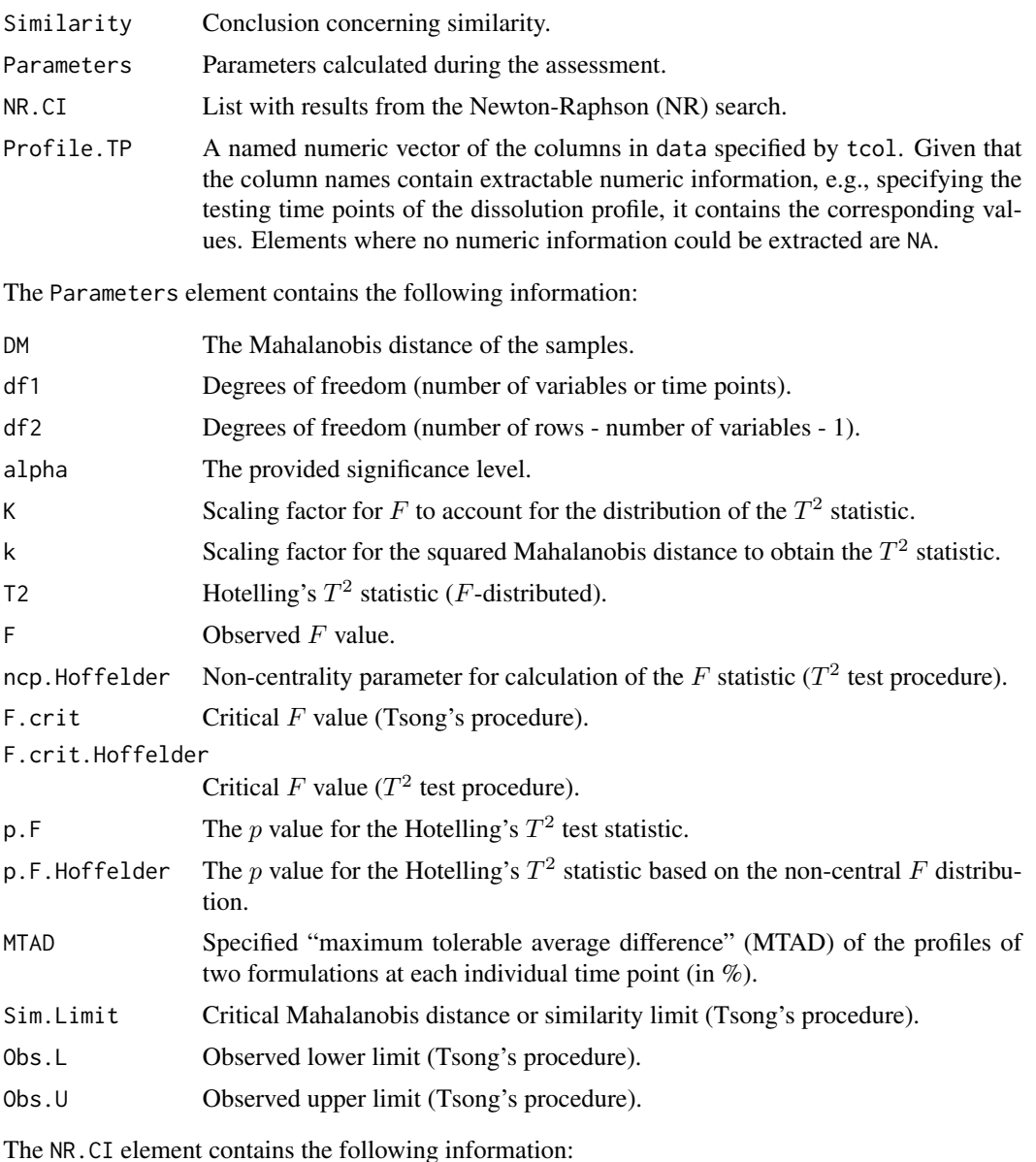

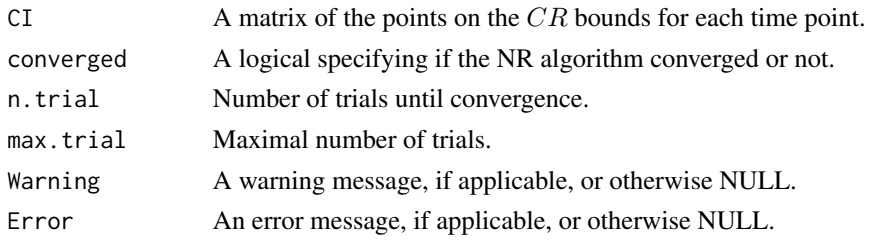

#### Comparison of highly variable dissolution profiles

When comparing the dissolution data of a post-approval change product and a reference approval product, the goal is to assess the similarity between the mean dissolution values at the observed sample time points. A widely used method is the  $f_2$  method that was introduced by Moore & Flanner (1996). Similarity testing criteria based on  $f_2$  can be found in several FDA guidelines and in the guideline of the European Medicines Agency (EMA) "On the investigation of bioequivalence" (EMA 2010).

In situations where within-batch variation is greater than 15%, FDA guidelines recommend use of a multivariate confidence interval as an alternative to the  $f_2$  method. This can be done using the following stepwise procedure:

- 1. Establish a similarity limit in terms of "Multivariate Statistical Distance" (MSD) based on inter-batch differences in % drug release from reference (standard approved) formulations, i.e. the so- called "Equivalence Margin" (EM).
- 2. Calculate the MSD between test and reference mean dissolutions.
- 3. Estimate the 90% confidence interval (CI) of the true MSD as determined in step 2.
- 4. Compare the upper limit of the 90% CI with the similarity limit determined in step 1. The test formulation is declared to be similar to the reference formulation if the upper limit of the 90% CI is less than or equal to the similarity limit.

#### Similarity limits in terms of MSD

For the calculation of the "Multivariate Statistical Distance" (MSD), the procedure proposed by Tsong et al. (1996) can be considered as well-accepted method that is actually recommended by the FDA. According to this method, a multivariate statistical distance, called Mahalanobis distance, is used to measure the difference between two multivariate means. This distance measure is calculated as

$$
D_M = \sqrt{\left(\boldsymbol{x_T} - \boldsymbol{x_R}\right)^{\top} \boldsymbol{S}_{pooled}^{-1}\left(\boldsymbol{x_T} - \boldsymbol{x_R}\right)},
$$

where  $S_{pooled} = \frac{(S_T + S_R)}{2}$  is the sample variance-covariance matrix pooled across the batches,  $x_T$ and  $x_R$  are the vectors of the sample means for the test (T) and reference (R) profiles, and  $S_T$  and  $S_R$  are the variance-covariance matrices of the test and reference profiles.

In order to determine the similarity limits in terms of the MSD, i.e. the Mahalanobis distance between the two multivariate means of the dissolution profiles of the formulations to be compared, Tsong et al. (1996) proposed using the equation

$$
D_M^{max}=\sqrt{\bm{d}_g^{\top}\bm{S}_{pooled}^{-1}\bm{d}_g},
$$

where  $d_a$  is a  $1 \times p$  vector with all p elements equal to an empirically defined limit  $d_a$ , e.g., 15%, for the maximum tolerable difference at all time points, and  $p$  is the number of sampling points. By assuming that the data follow a multivariate normal distribution, the 90% confidence region (CR) bounds for the true difference between the mean vectors,  $\mu_T - \mu_R$ , can be computed for the resultant vector  $\mu$  to satisfy the following condition:

$$
\boldsymbol{CR} = K \left( \boldsymbol{\mu} - (\boldsymbol{x_T} - \boldsymbol{x_R}) \right)^{\top} \boldsymbol{S}_{pooled}^{-1} \left( \boldsymbol{\mu} - (\boldsymbol{x_T} - \boldsymbol{x_R}) \right) \leq F_{p, n_T + n_R - p - 1, 0.9},
$$

where  $K$  is the scaling factor that is calculated as

$$
K = \frac{n_T n_R}{n_T + n_R} \cdot \frac{n_T + n_R - p - 1}{(n_T + n_R - 2) \cdot p},
$$

and  $F_{p,n_T+n_R-p-1,0.9}$  is the  $90<sup>th</sup>$  percentile of the F distribution with degrees of freedom p and  $n_T + n_R - p - 1$ . It is obvious that  $(n_T + n_R)$  must be greater than  $(p + 1)$ . The formula for CR gives a p-variate 90% confidence region for the possible true differences.

#### T2 test for equivalence

Based on the distance measure for profile comparison that was suggested by Tsong et al. (1996), i.e. the Mahalanobis distance, Hoffelder (2016) proposed a statistical equivalence procedure for that distance, the so-called  $T^2$  test for equivalence (T2EQ). It is used to demonstrate that the Mahalanobis distance between reference and test group dissolution profiles is smaller than the "Equivalence Margin" (EM). Decision in favour of equivalence is taken if the  $p$  value of this test statistic is smaller than the pre-specified significance level  $\alpha$ , i.e. if  $p < \alpha$ . The p value is calculated by aid of the formula

$$
p = F_{p,n_T+n_R-p-1,ncp,\alpha} \frac{n_T + n_R - p - 1}{(n_T + n_R - 2)p} T^2,
$$

where  $\alpha$  is the significance level and ncp is the so-called "*non-centrality parameter*" that is calculated by

$$
\frac{n_T n_R}{n_T + n_R} \left(D_M^{max}\right)^2.
$$

The test statistic being used is Hotelling's  $T^2$  that is given as

$$
T^2 = \frac{n_T n_R}{n_T + n_R} \left( \boldsymbol{x_T} - \boldsymbol{x_R} \right)^{\top} \boldsymbol{S}_{pooled}^{-1} \left( \boldsymbol{x_T} - \boldsymbol{x_R} \right).
$$

As mentioned elsewhere,  $d_q$  is a  $1 \times p$  vector with all p elements equal to an empirically defined limit  $d_q$ . Thus, the components of the vector  $d_q$  can be interpreted as upper bound for a kind of "*average*" allowed difference between test and reference profiles, the "*global similarity limit*". Since the EMA requires that "similarity acceptance limits should be pre-defined and justified and not be greater than a 10% difference", it is recommended to use 10%, not 15% as proposed by Tsong et al. (1996), for the maximum tolerable difference at all time points.

#### <span id="page-30-0"></span>References

United States Food and Drug Administration (FDA). Guidance for industry: dissolution testing of immediate release solid oral dosage forms. 1997. <https://www.fda.gov/media/70936/download>

United States Food and Drug Administration (FDA). Guidance for industry: immediate release solid oral dosage form: scale-up and post-approval changes, chemistry, manufacturing and controls, *in vitro* dissolution testing, and *in vivo* bioequivalence documentation (SUPAC-IR). 1995. <https://www.fda.gov/media/70949/download>

European Medicines Agency (EMA), Committee for Medicinal Products for Human Use (CHMP). Guideline on the Investigation of Bioequivalence. 2010; CPMP/EWP/QWP/1401/98 Rev. 1. [https://www.ema.europa.eu/en/documents/scientific-guideline/guideline-investigat](https://www.ema.europa.eu/en/documents/scientific-guideline/guideline-investigation-bioequivalence-rev1_en.pdf)ion-bioequivalence[en.pdf](https://www.ema.europa.eu/en/documents/scientific-guideline/guideline-investigation-bioequivalence-rev1_en.pdf)

Tsong, Y., Hammerstrom, T., Sathe, P.M., and Shah, V.P. Statistical assessment of mean differences between two dissolution data sets. *Drug Inf J*. 1996; 30: 1105-1112. doi: [10.1177/009286159603000427](https://doi.org/10.1177/009286159603000427)

Tsong, Y., Hammerstrom, T., and Chen, J.J. Multipoint dissolution specification and acceptance sampling rule based on profile modeling and principal component analysis. *J Biopharm Stat*. 1997; 7(3): 423-439.

doi: [10.1080/10543409708835198](https://doi.org/10.1080/10543409708835198)

Wellek S. (2010) *Testing statistical hypotheses of equivalence and noninferiority* (2nd ed.). Chapman & Hall/CRC, Boca Raton. doi: [10.1201/EBK1439808184](https://doi.org/10.1201/EBK1439808184)

Hoffelder, T. Highly variable dissolution profiles. Comparison of  $T^2$ -test for equivalence and  $f_2$ based methods. *Pharm Ind*. 2016; 78(4): 587-592. [https://www.ecv.de/suse\\_item.php?suseId=Z|pi|8430](https://www.ecv.de/suse_item.php?suseId=Z|pi|8430)

#### See Also

[gep\\_by\\_nera](#page-15-1), [bootstrap\\_f2](#page-1-1), [mztia](#page-33-1).

```
# Dissolution data of one reference batch and one test batch of n = 12
# capsules each:
str(dip3)
# 'data.frame': 24 obs. of 6 variables:
# $ cap : Factor w/ 12 levels "1","2","3","4",..: 1 2 3 4 5 6 7 8 9 10 ...
# $ batch: Factor w/ 2 levels "blue","white": 2 2 2 2 2 2 2 2 2 2 ...
# $ type : Factor w/ 2 levels "ref","test": 1 1 1 1 1 1 1 1 1 1 ...
# $ x.15 : num 49 15 56 57 6 62 23 11 9 42 ...
# $ x.20 : num 86 59 84 87 58 90 71 64 61 81 ...
# $ x.25 : num 98 96 96 99 90 97 97 92 88 96 ...
# Using the defaults, only profile time points with an average release of >= 1%
# and only one time point with an average release of > 85% are taken into
# account.
res1 <- mimcr(data = dip3, tcol = 4:6, grouping = "batch")
```

```
res1$Similarity
res1$Parameters
# Expected results in res1$Similarity
# Tsong Hoffelder
# "Similar" "Similar"
# Expected results in res1$Parameters
# DM df1 df2 alpha
# 2.384023e-01 3.000000e+00 2.000000e+01 5.000000e-02
# K k T2 F
# 1.818182e+00 6.000000e+00 3.410141e-01 1.033376e-01
# ncp.Hoffelder F.crit F.crit.Hoffelder p.F
# 3.032296e+01 3.098391e+00 4.899274e+00 9.571526e-01
# p.F.Hoffelder MTAD Sim.Limit Obs.L
# 2.890827e-08 1.000000e+01 2.248072e+00 1.067015e+00
# Obs.U
# 1.543820e+00
# Comparison with T2-test for equivalence for dissolution data from the 'T2EQ'
# package:
if (requireNamespace("T2EQ")) {
 library(T2EQ)
 data(ex_data_JoBS)
 T2EQ.dissolution.profiles.hoffelder(
   X = as_matrix(dip3[dip3$type == "ref", c("x.15", "x.20", "x.25"]),Y = as_matrix(dip3[dip3$type == "test", c("x.15", "x.20", "x.25"]))}
# Excerpt of output:
# Hotelling's T2: 0.3410141
# Noncentrality parameter: 30.32296
# Significance level: 0.05
# Teststatistic: 0.1033376
# Quantile of noncent. F-distribution: 4.899274
# p-value of the T2-test for equivalence: p = 2.890827e-08
# Dissolution data of one reference batch and one test batch of n = 6
# tablets each:
str(dip1)
# 'data.frame': 12 obs. of 10 variables:
# $ type : Factor w/ 2 levels "R","T": 1 1 1 1 1 1 2 2 2 2 ...
# $ tablet: Factor w/ 6 levels "1","2","3","4",..: 1 2 3 4 5 6 1 2 3 4 ...
# $ t.5 : num 42.1 44.2 45.6 48.5 50.5 ...
# $ t.10 : num 59.9 60.2 55.8 60.4 61.8 ...
# $ t.15 : num 65.6 67.2 65.6 66.5 69.1 ...
# $ t.20 : num 71.8 70.8 70.5 73.1 72.8 ...
# $ t.30 : num 77.8 76.1 76.9 78.5 79 ...
# $ t.60 : num 85.7 83.3 83.9 85 86.9 ...
# $ t.90 : num 93.1 88 86.8 88 89.7 ...
# $ t.120 : num 94.2 89.6 90.1 93.4 90.8 ...
```

```
# Use of 'bounds = c(1, 85)'res2 <- mimcr(data = dip1, tcol = 3:10, grouping = "type", bounds = c(1, 85))
res2$Similarity
res2$Profile.TP
res2[["Parameters"]][c("p.F.Hoffelder", "Sim.Limit", "Obs.U")]
# Expected results in res2$Similarity
# Tsong Hoffelder
# "Dissimilar" "Dissimilar"
# Expected results in res2$Profile.TP
# t.5 t.10 t.15 t.20 t.30 t.60 t.90
# 5 10 15 20 30 60 90
# Expected results in
# res2[["Parameters"]][c("p.F.Hoffelder", "Sim.Limit", "Obs.U")]
# p.F.Hoffelder Sim.Limit Obs.U
# 0.740219 11.328041 31.679020
# Allow for a larger maximum tolerable average difference (MTAD), e.g., 15.
res3 \le mimcr(data = dip1, tcol = 3:10, grouping = "type", mtad = 15,
             bounds = c(1, 85))
res3$Similarity
res3[["Parameters"]][c("p.F.Hoffelder", "Sim.Limit", "Obs.U")]
# Expected results in res3$Similarity
# Tsong Hoffelder
# "Dissimilar" "Dissimilar"
# Expected results in
# res3[["Parameters"]][c("p.F.Hoffelder", "Sim.Limit", "Obs.U")]
# p.F.Hoffelder Sim.Limit Obs.U
# 0.3559019 16.9920622 31.6790198
# Use default 'mtad' but set 'signif = 0.1' and use 'bounds = c(1, 95)' so that
# the complete profiles are taken into account.
res4 \le mimcr(data = dip1, tcol = 3:10, grouping = "type", mtad = 10,
             signif = 0.1, bounds = c(1, 95)res4$Similarity
res4$Profile.TP
res4[["Parameters"]][c("p.F.Hoffelder", "Sim.Limit", "Obs.U")]
# Expected results in res3$Similarity
# Tsong Hoffelder
# "Dissimilar" "Dissimilar"
# Expected results in res2$Profile.TP
# t.5 t.10 t.15 t.20 t.30 t.60 t.90 t.120
# 5 10 15 20 30 60 90 120
# Expected results in
# res2[["Parameters"]][c("p.F.Hoffelder", "Sim.Limit", "Obs.U")]
```

```
# p.F.Hoffelder Sim.Limit Obs.U
# 0.1449045 19.4271898 33.3180044
# If 'max_trial' is too small, the Newton-Raphson search may not converge.
tryCatch(
 mirror(data = dip1, tol = 3:10, grouping = "type", max\_trial = 5),warning = function(w) message(w),
 finally = message("\nMaybe increasing the number of max_trial could help."))
# If 'tol' is too big, the points found by the Newton-Raphson search may not
# be located on the confidence region boundary.
tryCatch(
 mimcr(data = dip3, tcol = 4:6, grouping = "batch", tol = 1),
 warning = function(w) message(w),
 finally = message("\nMaybe making tol smaller could help."))
# Passing in a data frame with a grouping variable with a number of levels that
# differs from two produces an error.
tmp <- rbind(dip1,
            data.frame(type = "T2",
                       tablet = as.factor(1:6),
                       dip1[7:12, 3:10]))
tryCatch(
 mimcr(data = tmp, tcol = 3:10, grouping = "type", bounds = c(1, 85)),
 error = function(e) message(e),
 finally = message("\nMaybe you want to remove unesed levels in data."))
# Error in mimcr(data = tmp, tcol = 3:10, grouping = "type", bounds = , :
# The number of levels in column type differs from 2.
```
<span id="page-33-1"></span>mztia *Martinez & Zhao Tolerance Interval Approach*

#### Description

The *Martinez & Zhao Tolerance Interval Approach* (mztia) is a simple approach for the comparison of dissolution profiles. The mztia() function calculates tolerance intervals (TI) at each time point of the dissolution profiles of a set of reference batches. By aid of a graphical display the test batches are checked to lie within the TI boundaries or within certain limits exceeding the TI boundaries by a specified percentage.

#### Usage

mztia( data, shape, tcol, grouping, <span id="page-34-0"></span>mztia 35

```
reference,
  response = NULL,
 alpha = 0.05,
  P = 0.99,
 cap = TRUE,bounds = c(\theta, 100),
 QS = c(5, 15),...
\mathcal{L}
```
#### Arguments

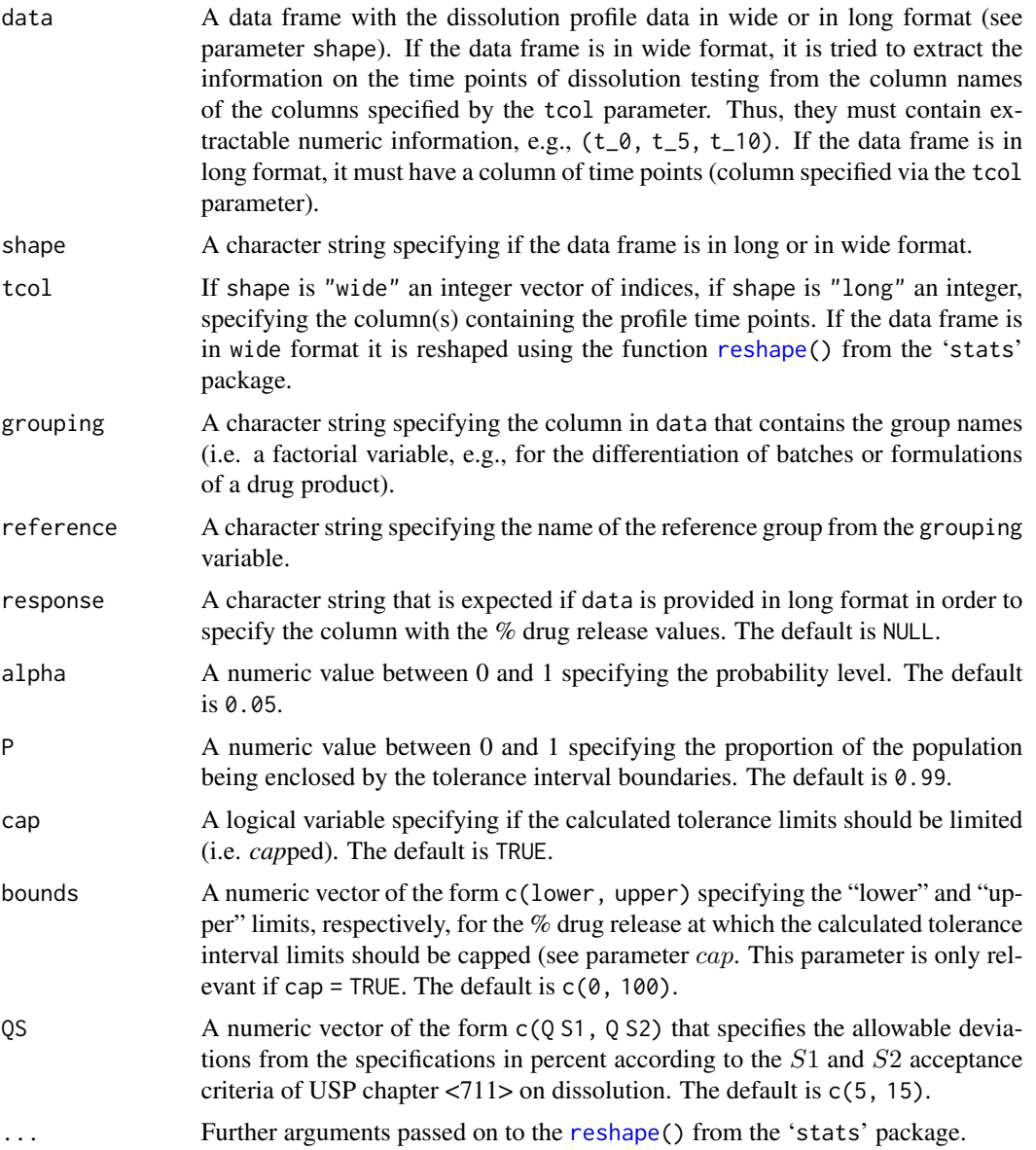

#### Details

The tolerance interval approach proposed by Martinez & Zhao (2018) is a simple approach for the comparison of dissolution profiles. The authors propose to calculate for each time point of a set of reference dissolution profiles a tolerance interval  $(T I)$ , i.e. intervals containing  $P\%$  of the population of potential values for reference product at a probability level of  $\alpha lph\alpha/2$  per tail (i.e.,  $(1 - alpha)100\%$  confidence). Based on these TIs the dissolution profiles of the test batch(es) is (are) compared, i.e. the corresponding data points should lie within the  $TIs$ . The  $TIs$  are calculated as

$$
Y_{util,ltl} = \bar{Y} \pm k \times s
$$

where  $\overline{Y}$  is the average, s is the sample standard deviation, and the factor k is calculated according to Hahn (Hahn & Meeker (1991)), as proposed in Martinez & Zhao (2018).

Since the goal of the comparison is not to confirm simply "*statistical sameness*" but "product comparability", Martinez & Zhao propose allowing acceptable deviations by utilizing the concepts described by the United States Pharmacopoeia (USP), chapter <711> on dissolution, defining *allowable deviations from a set of product specifications* (Q). The T Is serve as the target value Q at each sampling time. The allowable deviations about  $Q$  are defined by the  $S1$  and  $S2$  acceptance criteria of USP chapter <711> on dissolution:

- 1. The S1 level boundary is defined by  $Q \pm 5\%$  at each time point. For every 12 profiles tested, only one profile is allowed to exceed the S1 bounds.
- 2. The S2 level boundary is defined by  $Q \pm 15\%$  at each time point. No observation from any of the test dissolution profiles is allowed to exceed the S2 bounds.

In situations where the reference formulation itself has more than one of twelve observations (profiles) exceeding S1 at one or more time points, additional runs of the reference product must be performed. It is deemed appropriate to use the same values of  $S1$  and  $S2$  across all time points because the high variability associated with the early sampling times is already factored into the TI<sub>s</sub>.

 $TI$  calculation according to Hahn is proposed because it appeared to be more numerically stable and gave more consistent TIs than the TI calculation method proposed by Howe (Howe 1969) when samples were very variable. The reason might be due to the less stringent requirements imposed by Hahn's method with respect to the normality of the data.

#### Value

An object of class 'mztia' is returned, containing the following elements:

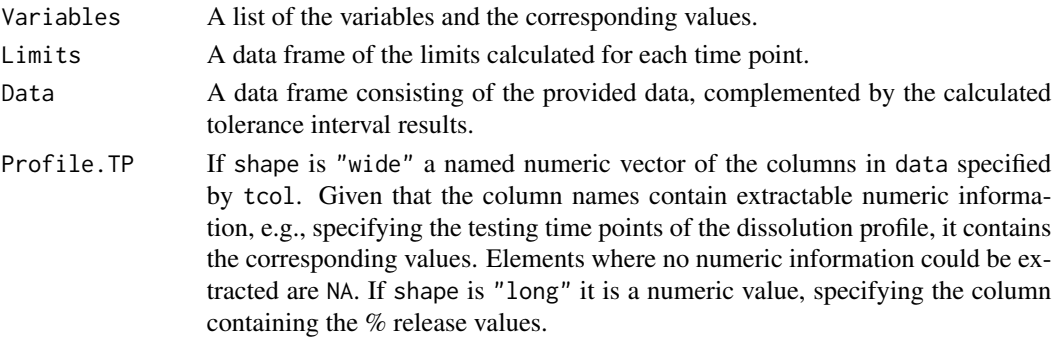

#### <span id="page-36-0"></span>mztia 37

#### References

Martinez, M.N., and Zhao, X. A simple approach for comparing the *in vitro* dissolution profiles of highly variable drug products: a proposal. *AAPS Journal*. (2018); 20: 78. doi: [10.1208/s1224801802381](https://doi.org/10.1208/s12248-018-0238-1)

Howe, W.G. Two-sided tolerance limits for normal populations - some improvements. *J Am Stat Assoc*. (1969); 64: 610-620.

doi: [10.1080/01621459.1969.10500999](https://doi.org/10.1080/01621459.1969.10500999)

Hahn, G.J., and Meeker, W. Q. Statistical intervals: A guide for practitioners. (1991); John Wiley & Sons, New York. Hahn's method is also described in: SAS/QC 13.1: User's Guide. Chapter 5, sub-chapter "Details: INTERVALS Statement", pp 421-424. SAS Institute Inc. 2013. Cary, NC. <https://support.sas.com/documentation/cdl/en/qcug/66857/PDF/default/qcug.pdf>

U.S. Pharmacopoeia. 2016 U.S. Pharmacopoeia-National Formulary (USP 39 NF 34). Volume 1. Rockville, Md: United States Pharmacopeial Convention, Inc; 2015. <711> Dissolution.

#### See Also

[bootstrap\\_f2](#page-1-1), [mimcr](#page-25-1).

```
# Fluid weights of 100 drink cans were measured in ounces:
str(dip5)
# 'data.frame': 100 obs. of 3 variables:
# $ type : Factor w/ 1 level "reference": 1 1 1 1 1 1 1 1 1 1 ...
# $ batch : Factor w/ 100 levels "b1","b10","b100",..: 1 13 24 35 46 57 68 ...
# $ weight: num 12.1 12 12 12 12 ...
# Calculation of tolerance intervals
m_{\text{alpha}}P \leq m_{\text{atrix}}(c(\text{rep}(c(0.01, 0.05, 0.1), \text{each} = 3)),1 - \text{rep}(c(0.1, 0.05, 0.01), \text{times} = 3),
                    ncol = 2, byrow = FALSE)
11 < -apply(m_a1pha_P, MARGIN = 1, FUN = function(x)mztia(data = dip5, shape = "long", tcol = 1, grouping = "type",reference = "reference", response = "weight", alpha = x[1],
          P = x[2], cap = FALSE)[["Data"]][102, "weight"])
ul < -apply(m_a1pha_P, MARGIN = 1, FUN = function(x)mztia(data = dip5, shape = "long", tol = 1, grouping = "type",reference = "reference", response = "weight", alpha = x[1],
         P = x[2], cap = FALSE)[["Data"]][103, "weight"])
# Expected results in ll and ul
rbind(ll, ul)
# [,1] [,2] [,3] [,4] [,5] [,6] [,7] [,8]
# ll 11.91648 11.8987 11.86395 11.92132 11.90446 11.87152 11.92373 11.90734
# ul 12.10212 12.1199 12.15465 12.09728 12.11414 12.14708 12.09487 12.11126
# [,9]
```
#### 38 mztia

```
# ll 11.8753
# ul 12.1433
# Use a data frame in wide format
# Dissolution data of one reference batch and one test batch of n = 6
# tablets each:
str(dip1)
# 'data.frame': 12 obs. of 10 variables:
# $ type : Factor w/ 2 levels "R","T": 1 1 1 1 1 1 2 2 2 2 ...
# $ tablet: Factor w/ 6 levels "1","2","3","4",..: 1 2 3 4 5 6 1 2 3 4 ...
# $ t.5 : num 42.1 44.2 45.6 48.5 50.5 ...
# $ t.10 : num 59.9 60.2 55.8 60.4 61.8 ...
# $ t.15 : num 65.6 67.2 65.6 66.5 69.1 ...
# $ t.20 : num 71.8 70.8 70.5 73.1 72.8 ...
# $ t.30 : num 77.8 76.1 76.9 78.5 79 ...
# $ t.60 : num 85.7 83.3 83.9 85 86.9 ...
# $ t.90 : num 93.1 88 86.8 88 89.7 ...
# $ t.120 : num 94.2 89.6 90.1 93.4 90.8 ...
# Using the defaults; Limits are capped to the range specified by 'bounds'
res1 \le mztia(data = dip1, shape = "wide", tcol = 3:10, grouping = "type",
             reference = "R")
res1$Limits
# Expected results in res1$Limits
# Time Mean LTL UTL S1.LTL S1.UTL S2.LTL S2.UTL
# 1 5 46.77167 27.22641 66.31693 22.22641 71.31693 12.22641 81.31693
# 2 10 60.13333 46.15483 74.11184 41.15483 79.11184 31.15483 89.11184
# 3 15 67.27500 56.90417 77.64583 51.90417 82.64583 41.90417 92.64583
# 4 20 71.98667 65.44354 78.52979 60.44354 83.52979 50.44354 93.52979
# 5 30 78.07000 69.54259 86.59741 64.54259 91.59741 54.54259 101.59741
# 6 60 84.81667 77.20275 92.43058 72.20275 97.43058 62.20275 107.43058
# 7 90 89.09333 76.24588 100.00000 71.24588 105.00000 61.24588 115.00000
# 8 120 91.43833 80.29321 100.00000 75.29321 105.00000 65.29321 115.00000
# Without capping of limits to 105%
res2 <- mztia(data = dip1, shape = "wide", tcol = 3:10, grouping = "type",
             reference = "R", cap = FALSE)
res2$Limits
# Expected results in res1$Limits
# Time Mean LTL UTL S1.LTL S1.UTL S2.LTL S2.UTL
# 1 5 46.77167 27.22641 66.31693 22.22641 71.31693 12.22641 81.31693
# 2 10 60.13333 46.15483 74.11184 41.15483 79.11184 31.15483 89.11184
# 3 15 67.27500 56.90417 77.64583 51.90417 82.64583 41.90417 92.64583
# 4 20 71.98667 65.44354 78.52979 60.44354 83.52979 50.44354 93.52979
# 5 30 78.07000 69.54259 86.59741 64.54259 91.59741 54.54259 101.59741
# 6 60 84.81667 77.20275 92.43058 72.20275 97.43058 62.20275 107.43058
# 7 90 89.09333 76.24588 101.94079 71.24588 106.94079 61.24588 116.94079
# 8 120 91.43833 80.29321 102.58346 75.29321 107.58346 65.29321 117.58346
```
# Tolerance intervals are calculated exclusively for the level of the

```
# grouping variable that is specified by the reference variable. Therefore,
# the following code produces the same limits summary as in res2$Limits.
tmp <- rbind(dip1,
             data.frame(type = "T2",
                        tablet = as.factor(1:6),
                        dip1[7:12, 3:10]))
res2 \le mztia(data = dip1, shape = "wide", tcol = 3:10, grouping = "type",
              reference = "R", cap = FALSE)res3 \le mztia(data = tmp, shape = "wide", tcol = 3:10, grouping = "type",
              reference = "R", cap = FALSE)
isTRUE(all.equal(res2$Limits, res3$Limits))
# [1] TRUE
```
plot.bootstrap\_f2 *Plot of the bootstrap f2 simulation*

#### Description

This is a method for the function plot() for objects of class 'bootstrap\_f2'.

#### Usage

## S3 method for class 'bootstrap\_f2'  $plot(x, \ldots)$ 

#### Arguments

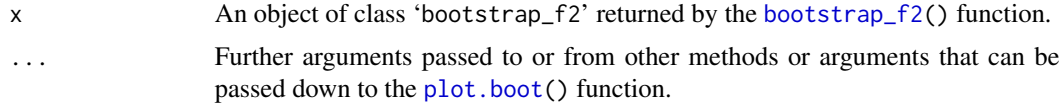

#### Details

The element Boot of the 'bootstrap\_f2' object that is returned by the function [bootstrap\\_f2\(](#page-1-1)) is an object of class 'boot', generated by the function [boot\(](#page-0-0)) from the 'boot' package. Thus, the corresponding plot method is used. Arguments to the [plot.boot\(](#page-0-0)) function can be passed via the ... parameter. In addition to making the plot the function prints the result of Shah's lower 90% BCa confidence interval to the console.

#### Value

The 'bootstrap\_f2' object passed to the x parameter is returned invisibly.

#### See Also

[bootstrap\\_f2](#page-1-1), [boot](#page-0-0), [plot.boot](#page-0-0), [methods](#page-0-0).

#### Examples

```
# Dissolution data of one reference batch and five test batches of n = 12
# tablets each:
str(dip2)
# 'data.frame': 72 obs. of 8 variables:
# $ type : Factor w/ 2 levels "Reference", "Test": 1 1 1 1 1 1 1 1 1 1 1 ...
# $ tablet: Factor w/ 12 levels "1","2","3","4",..: 1 2 3 4 5 6 7 8 9 10 ...
# $ batch : Factor w/ 6 levels "b0","b1","b2",..: 1 1 1 1 1 1 1 1 1 1 ...
# $ t.0 : int 0 0 0 0 0 0 0 0 0 0 ...
# $ t.30 : num 36.1 33 35.7 32.1 36.1 34.1 32.4 39.6 34.5 38 ...
# $ t.60 : num 58.6 59.5 62.3 62.3 53.6 63.2 61.3 61.8 58 59.2 ...
# $ t.90 : num 80 80.8 83 81.3 72.6 83 80 80.4 76.9 79.3 ...
# $ t.180 : num 93.3 95.7 97.1 92.8 88.8 97.4 96.8 98.6 93.3 94 ...
# Bootstrap assessment of data (two groups) by aid of bootstrap_f2() function
# by using 'rand_mode = "complete"' (the default, randomisation of complete
# profiles)
bs1 <- bootstrap_f2(data = dip2[dip2$batch %in% c("b0", "b4"), ],
                    tcol = 5:8, grouping = "batch", rand_mode = "complete",
                    R = 200, new_seed = 421, use_EMA = "no")
pbs1 \leftarrow plot(bs1)# The plot() function returns the 'plot_mztia' object invisibly.
class(bs1)
class(pbs1)
# Use of 'rand_mode = "individual"' (randomisation per time point)
bs2 <- bootstrap_f2(data = dip2[dip2$batch %in% c("b0", "b4"), ],
                    tcol = 5:8, grouping = "batch", rand_mode = "individual",
                    R = 200, new_seed = 421, use_EMA = "no")
plot(bs2)
```
plot.plot\_mztia *Plot of the mztia simulation*

#### Description

This is a method for the function plot() for objects of class 'plot\_mztia'.

#### Usage

## S3 method for class 'plot\_mztia'  $plot(x, \ldots)$ 

#### **Arguments**

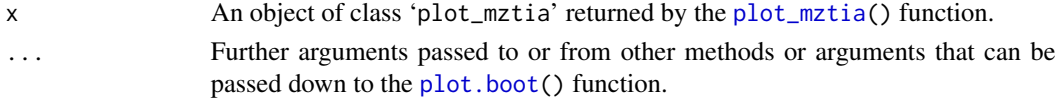

<span id="page-39-0"></span>

#### <span id="page-40-0"></span>Details

The element Graph of the 'plot\_mztia' object that is returned by the function [plot\\_mztia\(](#page-41-1)) is an object of class 'ggplot', generated by the function [ggplot\(](#page-0-0)) from the 'ggplot2' package. Thus, the corresponding plot method is used for plotting. Arguments to the [ggplot\(](#page-0-0)) function can be passed via the ... parameter.

#### Value

The 'plot\_mztia' object passed to the x parameter is returned invisibly.

#### See Also

[mztia](#page-33-1), [plot\\_mztia](#page-41-1), [ggplot\(](#page-0-0)), [methods](#page-0-0).

#### Examples

```
# Dissolution data of one reference batch and one test batch of n = 6
# tablets each:
str(dip1)
# 'data.frame': 12 obs. of 10 variables:
# $ type : Factor w/ 2 levels "R","T": 1 1 1 1 1 1 2 2 2 2 ...
# $ tablet: Factor w/ 6 levels "1","2","3","4",..: 1 2 3 4 5 6 1 2 3 4 ...
# $ t.5 : num 42.1 44.2 45.6 48.5 50.5 ...
# $ t.10 : num 59.9 60.2 55.8 60.4 61.8 ...
# $ t.15 : num 65.6 67.2 65.6 66.5 69.1 ...
# $ t.20 : num 71.8 70.8 70.5 73.1 72.8 ...
# $ t.30 : num 77.8 76.1 76.9 78.5 79 ...
# $ t.60 : num 85.7 83.3 83.9 85 86.9 ...
# $ t.90 : num 93.1 88 86.8 88 89.7 ...
# $ t.120 : num 94.2 89.6 90.1 93.4 90.8 ...
# Assessment of data by aid of the mztia() function
res1 \le mztia(data = dip1, shape = "wide", tcol = 3:10, grouping = "type",
              reference = "R", cap = FALSE)# The 'mztia' object can be passed on to the plot_mztia() function. This
# function does not produce any output but returns a 'plot_mztia' object.
gg1 <- plot_mztia(res1)
gg2 <- plot(gg1)
# The plot() function returns the 'plot_mztia' object invisibly.
class(gg1)
```
class(gg2)

#### **Description**

The function plot\_mztia() makes a graphical representation of the estimates done by the mztia() function.

#### Usage

plot\_mztia(x, ...)

#### Arguments

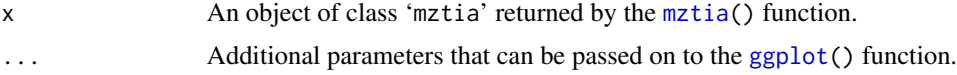

#### Details

A graphical representation of the information in the Data element of the object that is returned by mztia() function is made by aid of the [ggplot\(](#page-0-0)) function from the 'ggplot2' package and added as new list element to the mztia object. Ideally, the data frame provided to the [mztia\(](#page-33-1)) function allows drawing a time course of the  $%$  drug release values. If a single time point is available, the tolerance intervals of the groups specified by the grouping parameter (e.g., for the differentiation of batches or formulations of a drug product) are displayed.

#### Value

An object of class 'plot\_mztia' is returned invisibly, consisting of the elements of the 'mztia' object and an additional element named Graph. The element Graph is a 'ggplot' object returned by calling the [ggplot\(](#page-0-0)) function.

#### See Also

[mztia](#page-33-1), [ggplot](#page-0-0).

```
# Dissolution data of one reference batch and one test batch of n = 6
# tablets each:
str(dip1)
# 'data.frame': 12 obs. of 10 variables:
# $ type : Factor w/ 2 levels "R","T": 1 1 1 1 1 1 2 2 2 2 ...
# $ tablet: Factor w/ 6 levels "1","2","3","4",..: 1 2 3 4 5 6 1 2 3 4 ...
# $ t.5 : num 42.1 44.2 45.6 48.5 50.5 ...
# $ t.10 : num 59.9 60.2 55.8 60.4 61.8 ...
# $ t.15 : num 65.6 67.2 65.6 66.5 69.1 ...
```

```
# $ t.20 : num 71.8 70.8 70.5 73.1 72.8 ...
# $ t.30 : num 77.8 76.1 76.9 78.5 79 ...
# $ t.60 : num 85.7 83.3 83.9 85 86.9 ...
# $ t.90 : num 93.1 88 86.8 88 89.7 ...
# $ t.120 : num 94.2 89.6 90.1 93.4 90.8 ...
# Analyse the data by aid of the mztia() function.
res1 \le mztia(data = dip1, shape = "wide", tcol = 3:10, grouping = "type",
              reference = "R", cap = FALSE)# The 'mztia' object can be passed on to the plot_mztia() function. This
# function does not produce any output. It returns a 'plot_mztia' object that
# is essentially an 'mztia' object augmented by a 'ggplot' object.
gg1 <- plot_mztia(res1)
gg1
# Since the element gg1$Graph is a 'ggplot' object it can be used for further
# manipulation by aid of 'ggplot2' functions.
if (requireNamespace("ggplot2")) {
  library(ggplot2)
  gg1$Graph + labs(title = "Dissolution Data Assessment",
                   x = "Time [min]", y = "Drug Release [%]")}
# Use a data frame in long format.
# Fluid weights of 100 drink cans were measured in ounces:
str(dip5)
# 'data.frame': 100 obs. of 3 variables:
# $ type : Factor w/ 1 level "reference": 1 1 1 1 1 1 1 1 1 1 ...
# $ batch : Factor w/ 100 levels "b1","b10","b100",..: 1 13 24 35 46 57 68 ...
# $ weight: num 12.1 12 12 12 12 ...
res2 \le mztia(data = dip5, shape = "long", tcol = 3, grouping = "type",
             reference = "reference", response = "weight", cap = FALSE,
             QS = c(5, 15) / 100gg2 <- plot_mztia(res2)
gg2
if (requireNamespace("ggplot2")) {
  library(ggplot2)
  gg2$Graph + labs(title = "Tolerance Intervals",
                   x = NULL, y = "Weight [ounces]")
}
```
print.bootstrap\_f2 *Print a summary of the bootstrap f2 simulation*

#### Description

This is a method for the function print() for objects of class 'bootstrap\_f2'.

#### Usage

```
## S3 method for class 'bootstrap_f2'
print(x, \ldots)
```
#### Arguments

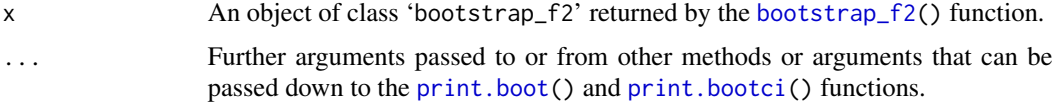

#### Details

The elements Boot and CI of the 'bootstrap\_f2' object that is returned by the function [bootstrap\\_f2\(](#page-1-1)) are objects of type 'boot' and 'bootci', respectively, generated by the functions [boot\(](#page-0-0)) and [boot.ci\(](#page-0-0)), respectively, from the 'boot' package. Thus, the corresponding print methods are used. Arguments to the [print.boot\(](#page-0-0)) and [print.bootci\(](#page-0-0)) functions can be passed via the ... parameter.

#### Value

The 'bootstrap\_f2' object passed to the x parameter is returned invisibly.

#### See Also

[bootstrap\\_f2](#page-1-1), [boot](#page-0-0), [boot.ci](#page-0-0), [print.boot](#page-0-0), [print.bootci](#page-0-0), [methods](#page-0-0).

```
# Dissolution data of one reference batch and five test batches of n = 12
# tablets each:
str(dip2)
# 'data.frame': 72 obs. of 8 variables:
# $ type : Factor w/ 2 levels "Reference","Test": 1 1 1 1 1 1 1 1 1 1 ...
# $ tablet: Factor w/ 12 levels "1","2","3","4",..: 1 2 3 4 5 6 7 8 9 10 ...
# $ batch : Factor w/ 6 levels "b0","b1","b2",..: 1 1 1 1 1 1 1 1 1 1 ...
# $ t.0 : int 0 0 0 0 0 0 0 0 0 0 ...
# $ t.30 : num 36.1 33 35.7 32.1 36.1 34.1 32.4 39.6 34.5 38 ...
# $ t.60 : num 58.6 59.5 62.3 62.3 53.6 63.2 61.3 61.8 58 59.2 ...
# $ t.90 : num 80 80.8 83 81.3 72.6 83 80 80.4 76.9 79.3 ...
# $ t.180 : num 93.3 95.7 97.1 92.8 88.8 97.4 96.8 98.6 93.3 94 ...
# Bootstrap assessment of data (two groups) by aid of bootstrap_f2() function
# by using 'rand_mode = "complete"' (the default, randomisation of complete
# profiles)
bs1 <- bootstrap_f2(data = dip2[dip2$batch %in% c("b0", "b4"), ],
```
<span id="page-43-0"></span>

```
tcol = 5:8, grouping = "batch", rand_mode = "complete",
                   R = 200, new_seed = 421, use_EMA = "no")
# Print of a summary of the assessment
print(bs1)
# STRATIFIED BOOTSTRAP
#
#
# Call:
# boot(data = data, statistic = get_f2, R = R, strata = data[, grouping],
# grouping = grouping, tcol = tcol[ok])
#
#
# Bootstrap Statistics :
# original bias std. error
# t1* 50.07187 -0.02553234 0.9488015
#
#
# BOOTSTRAP CONFIDENCE INTERVAL CALCULATIONS
# Based on 200 bootstrap replicates
#
# CALL :
# boot.ci(boot.out = t_boot, conf = confid, type = "all", L = jack$loo.values)
#
# Intervals :
# Level Normal Basic
# 90% (48.54, 51.66 ) (48.46, 51.71 )
#
# Level Percentile BCa
# 90% (48.43, 51.68 ) (48.69, 51.99 )
# Calculations and Intervals on Original Scale
# Some BCa intervals may be unstable
#
#
# Shah's lower 90% BCa confidence interval:
# 48.64613
# Use of 'rand_mode = "individual"' (randomisation per time point)
bs2 <- bootstrap_f2(data = dip2[dip2$batch %in% c("b0", "b4"), ],
                   tcol = 5:8, grouping = "batch", rand_mode = "individual",
                   R = 200, new_seed = 421, use_EMA = "no")
# Print of a summary of the assessment
print(bs2)
# PARAMETRIC BOOTSTRAP
#
#
# Call:
# boot(data = data, statistic = get_f2, R = R, sim = "parametric",
# ran.gen = rand_indiv_points, mle = mle, grouping = grouping,
# tcol = tcol[ok], ins = seq_along(b1))
```

```
#
#
# Bootstrap Statistics :
# original bias std. error
# t1* 50.07187 -0.1215656 0.9535517
#
#
# BOOTSTRAP CONFIDENCE INTERVAL CALCULATIONS
# Based on 200 bootstrap replicates
#
# CALL :
# boot.ci(boot.out = t_boot, conf = confid, type = "all", L = jack$loo.values)
#
# Intervals :
# Level Normal Basic
# 90% (48.62, 51.76 ) (48.44, 51.64 )
#
# Level Percentile BCa
# 90% (48.50, 51.70 ) (48.88, 52.02 )
# Calculations and Intervals on Original Scale
# Some BCa intervals may be unstable
#
#
# Shah's lower 90% BCa confidence interval:
# 48.82488
```
print.mimcr *Print a summary of MIMCR estimation*

#### Description

This is a method for the function print() for objects of class 'mimcr'.

#### Usage

## S3 method for class 'mimcr'  $print(x, \ldots)$ 

#### Arguments

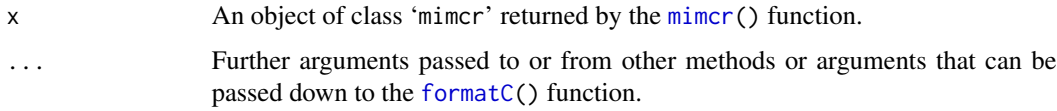

#### Details

The most relevant information in an 'mimcr' object is printed.

<span id="page-45-0"></span>

#### <span id="page-46-0"></span>print.mimcr 47

#### Value

The 'mimcr' object passed to the x parameter is returned invisibly.

#### See Also

[mimcr](#page-25-1), [formatC](#page-0-0), [methods](#page-0-0).

```
# Dissolution data of one reference batch and one test batch of n = 6# tablets each:
str(dip1)
# 'data.frame': 12 obs. of 10 variables:
# $ type : Factor w/ 2 levels "R","T": 1 1 1 1 1 1 2 2 2 2 ...
# $ tablet: Factor w/ 6 levels "1","2","3","4",..: 1 2 3 4 5 6 1 2 3 4 ...
# $ t.5 : num 42.1 44.2 45.6 48.5 50.5 ...
# $ t.10 : num 59.9 60.2 55.8 60.4 61.8 ...
# $ t.15 : num 65.6 67.2 65.6 66.5 69.1 ...
# $ t.20 : num 71.8 70.8 70.5 73.1 72.8 ...
# $ t.30 : num 77.8 76.1 76.9 78.5 79 ...
# $ t.60 : num 85.7 83.3 83.9 85 86.9 ...
# $ t.90 : num 93.1 88 86.8 88 89.7 ...
# $ t.120 : num 94.2 89.6 90.1 93.4 90.8 ...
# Assessment of data by aid of the mimcr() function
res1 \le mimcr(data = dip1, tcol = 3:10, grouping = "type")
# Print of a summary of the assessment
print(res1)
# Results of Model-Independent Multivariate Confidence Region (MIMCR)
# approach to assess equivalence of highly variable in-vitro
# dissolution profiles of two drug product formulations
#
# Did the Newton-Raphson search converge? Yes
#
# Parameters (general):
# Significance level: 0.05
# Degrees of freedom (1): 7
# Degrees of freedom (2): 4
# Mahalanobis distance (MD): 25.72
# (F) scaling factor K: 0.1714
# (MD) scaling factor k: 3
# Hotelling's T2: 1984
#
# Parameters specific for Tsong (1996) approach:
# Maximum tolerable average difference: 10
# Similarity limit: 11.33
# Observed upper limit: 31.68
#
# Parameters specific for Hoffelder (2016) approach:
```

```
# Noncentrality parameter: 385
# Critial F (Hoffelder): 23.16
# Probability p (Hoffelder): 0.7402
#
# Conclusions:
# Tsong (1996): Dissimilar
# Hoffelder (2016): Dissimilar
# Taking only the 15 and 90 minutes testing points into account produces a
# warning because profiles should comprise a minimum of three testing points.
res2 <- mimcr(data = dip1, tcol = c(5, 9), grouping = "type", mtad = 15,
            signif = 0.1)
print(res2)
# Warning:
# In mimcr(data = dip1, tcol = c(5, 9), grouping = "type", mtad = 15, :
# The profiles should comprise a minimum of 3 time points. The actual profiles
# comprise 2 points only.
# Results of Model-Independent Multivariate Confidence Region (MIMCR)
# approach to assess equivalence of highly variable in-vitro
# dissolution profiles of two drug product formulations
#
# Did the Newton-Raphson search converge? Yes
#
# Parameters (general):
# Significance level: 0.1
# Degrees of freedom (1): 2
# Degrees of freedom (2): 9
# Mahalanobis distance (MD): 10.44
# (F) scaling factor K: 1.35
# (MD) scaling factor k: 3
# Hotelling's T2: 327
#
# Parameters specific for Tsong (1996) approach:
# Maximum tolerable average difference: 15
# Similarity limit: 9.631
# Observed upper limit: 11.93
#
# Parameters specific for Hoffelder (2016) approach:
# Noncentrality parameter: 278.3
# Critial F (Hoffelder): 83.57
# Probability p (Hoffelder): 0.4823
#
# Conclusions:
# Tsong (1996): Dissimilar
# Hoffelder (2016): Dissimilar
# Dissolution data of one reference batch and one test batch of n = 12
# capsules each:
str(dip3)
# 'data.frame': 24 obs. of 6 variables:
```
#### <span id="page-48-0"></span>print.mztia 49

```
# $ cap : Factor w/ 12 levels "1","2","3","4",..: 1 2 3 4 5 6 7 8 9 10 ...
# $ batch: Factor w/ 2 levels "blue","white": 2 2 2 2 2 2 2 2 2 2 ...
# $ type : Factor w/ 2 levels "ref","test": 1 1 1 1 1 1 1 1 1 1 ...
# $ x.15 : num 49 15 56 57 6 62 23 11 9 42 ...
# $ x.20 : num 86 59 84 87 58 90 71 64 61 81 ...
# $ x.25 : num 98 96 96 99 90 97 97 92 88 96 ...
# A successful comparison:
res3 <- mimcr(data = dip3, tcol = 4:6, grouping = "batch")
print(res3)
# Results of Model-Independent Multivariate Confidence Region (MIMCR)
# approach to assess equivalence of highly variable in-vitro
# dissolution profiles of two drug product formulations
#
# Did the Newton-Raphson search converge? Yes
#
# Parameters (general):
# Significance level: 0.05
# Degrees of freedom (1): 3
# Degrees of freedom (2): 20
# Mahalanobis distance (MD): 0.2384
# (F) scaling factor K: 1.818
# (MD) scaling factor k: 6
# Hotelling's T2: 0.341
#
# Parameters specific for Tsong (1996) approach:
# Maximum tolerable average difference: 10
# Similarity limit: 2.248
# Observed upper limit: 1.544
#
# Parameters specific for Hoffelder (2016) approach:
# Noncentrality parameter: 30.32
# Critial F (Hoffelder): 4.899
# Probability p (Hoffelder): 2.891e-08
#
# Conclusions:
# Tsong (1996): Similar
# Hoffelder (2016): Similar
```
print.mztia *Print a summary of MZTIA estimation*

#### Description

This is a method for the function print() for objects of class 'mztia'.

#### Usage

```
## S3 method for class 'mztia'
print(x, \ldots)
```
#### <span id="page-49-0"></span>Arguments

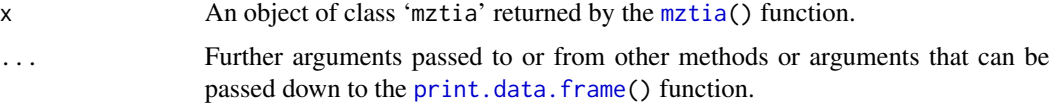

#### Details

The "limits" subset (see column "frame") of the data frame that is contained in the "Data" element of the 'mztia' object is printed.

#### Value

The 'mztia' object passed to the x parameter is returned invisibly.

#### See Also

[mztia](#page-33-1), [print.data.frame](#page-0-0), [methods](#page-0-0).

```
# Dissolution data of one reference batch and one test batch of n = 6
# tablets each:
str(dip1)
# 'data.frame': 12 obs. of 10 variables:
# $ type : Factor w/ 2 levels "R","T": 1 1 1 1 1 1 2 2 2 2 ...
# $ tablet: Factor w/ 6 levels "1","2","3","4",..: 1 2 3 4 5 6 1 2 3 4 ...
# $ t.5 : num 42.1 44.2 45.6 48.5 50.5 ...
# $ t.10 : num 59.9 60.2 55.8 60.4 61.8 ...
# $ t.15 : num 65.6 67.2 65.6 66.5 69.1 ...
# $ t.20 : num 71.8 70.8 70.5 73.1 72.8 ...
# $ t.30 : num 77.8 76.1 76.9 78.5 79 ...
# $ t.60 : num 85.7 83.3 83.9 85 86.9 ...
# $ t.90 : num 93.1 88 86.8 88 89.7 ...
# $ t.120 : num 94.2 89.6 90.1 93.4 90.8 ...
# Assessment of data (in wide format) by aid of the mztia() function
res1 \le mztia(data = dip1, shape = "wide", tcol = 3:10, grouping = "type",
             reference = "R", cap = FALSE)
# Print of a summary of the assessment
print(res1)
# Results of Martinez & Zhao Tolerance Interval (TI) Approach
# (TI limits calculated at each time point of the dissolution profiles of a set
# of reference batches)
#
# Time Mean LTL UTL S1.LTL S1.UTL S2.LTL S2.UTL
# 1 5 46.77167 27.22641 66.31693 22.22641 71.31693 12.22641 81.31693
# 2 10 60.13333 46.15483 74.11184 41.15483 79.11184 31.15483 89.11184
# 3 15 67.27500 56.90417 77.64583 51.90417 82.64583 41.90417 92.64583
```

```
# 4 20 71.98667 65.44354 78.52979 60.44354 83.52979 50.44354 93.52979
# 5 30 78.07000 69.54259 86.59741 64.54259 91.59741 54.54259 101.59741
# 6 60 84.81667 77.20275 92.43058 72.20275 97.43058 62.20275 107.43058
# 7 90 89.09333 76.24588 101.94079 71.24588 106.94079 61.24588 116.94079
# 8 120 91.43833 80.29321 102.58346 75.29321 107.58346 65.29321 117.58346
#
# Abbreviations:
# TL: Tolerance Interval Limit (TL); LTL: lower TL; UTL: upper TL;
# S1: level 1 boundary (LTL - 5) or (UTL + 5); S2: level 2 boundary
# (LTL - 15) or (UTL + 15).
# Fluid weights of 100 drink cans were measured in ounces:
str(dip5)
# 'data.frame': 100 obs. of 3 variables:
# $ type : Factor w/ 1 level "reference": 1 1 1 1 1 1 1 1 1 1 ...
# $ batch : Factor w/ 100 levels "b1","b10","b100",..: 1 13 24 35 46 57 68 ...
# $ weight: num 12.1 12 12 12 12 ...
# Assessment of data (in long format) by aid of the mztia() function
res2 \leq -mztia(data = dip5, shape = "long", tcol = 3, grouping = "type",reference = "reference", response = "weight", cap = FALSE,
             QS = c(5, 15) / 100# Print of a summary of the assessment
print(res2)
# Results of Martinez & Zhao Tolerance Interval (TI) Approach
# (TI limits calculated at each time point of the dissolution profiles of a set
# of reference batches)
#
# Time Mean LTL UTL S1.LTL S1.UTL S2.LTL S2.UTL
# 1 1 12.0093 11.87152 12.14708 11.82152 12.19708 11.72152 12.29708
#
# Abbreviations:
# TL: Tolerance Interval Limit (TL); LTL: lower TL; UTL: upper TL;
# S1: level 1 boundary (LTL - 0.05) or (UTL + 0.05); S2: level 2 boundary
# (LTL - 0.15) or (UTL + 0.15).
```
print.plot\_mztia *Print a plot of MZTIA estimation*

#### Description

This is a method for the function print() for objects of class 'plot\_mztia'.

#### Usage

```
## S3 method for class 'plot_mztia'
print(x, \ldots)
```
#### <span id="page-51-0"></span>Arguments

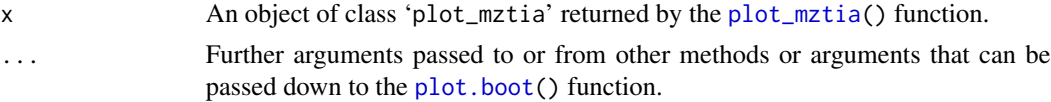

#### Details

The element Graph of the 'plot\_mztia' object that is returned by the function [plot\\_mztia\(](#page-41-1)) is an object of class 'ggplot', generated by the function [ggplot\(](#page-0-0)) from the 'ggplot2' package. Thus, the corresponding plot method is used for plotting. Arguments to the [ggplot\(](#page-0-0)) function can be passed via the ... parameter.

#### Value

The 'plot\_mztia' object passed to the x parameter is returned invisibly.

#### See Also

[mztia](#page-33-1), [plot\\_mztia](#page-41-1), [ggplot\(](#page-0-0)), [methods](#page-0-0).

```
# Dissolution data of one reference batch and one test batch of n = 6
# tablets each:
str(dip1)
# 'data.frame': 12 obs. of 10 variables:
# $ type : Factor w/ 2 levels "R","T": 1 1 1 1 1 1 2 2 2 2 ...
# $ tablet: Factor w/ 6 levels "1","2","3","4",..: 1 2 3 4 5 6 1 2 3 4 ...
# $ t.5 : num 42.1 44.2 45.6 48.5 50.5 ...
# $ t.10 : num 59.9 60.2 55.8 60.4 61.8 ...
# $ t.15 : num 65.6 67.2 65.6 66.5 69.1 ...
# $ t.20 : num 71.8 70.8 70.5 73.1 72.8 ...
# $ t.30 : num 77.8 76.1 76.9 78.5 79 ...
# $ t.60 : num 85.7 83.3 83.9 85 86.9 ...
# $ t.90 : num 93.1 88 86.8 88 89.7 ...
# $ t.120 : num 94.2 89.6 90.1 93.4 90.8 ...
# Assessment of data by aid of the mztia() function
res1 \le mztia(data = dip1, shape = "wide", tcol = 3:10, grouping = "type",
              reference = "R", cap = FALSE)# The 'mztia' object can be passed on to the plot_mztia() function. This
# function does not produce any output but returns a 'plot_mztia' object.
gg1 <- plot_mztia(res1)
gg2 \le- print(gg1)# The print() function returns the 'plot_mztia' object invisibly.
class(gg1)
class(gg2)
```
<span id="page-52-0"></span>summary.bootstrap\_f2 *Summary of the bootstrap f2 simulation*

#### Description

This is a method for the function summary() for objects of class 'bootstrap\_f2'.

#### Usage

```
## S3 method for class 'bootstrap_f2'
summary(object, ...)
```
#### Arguments

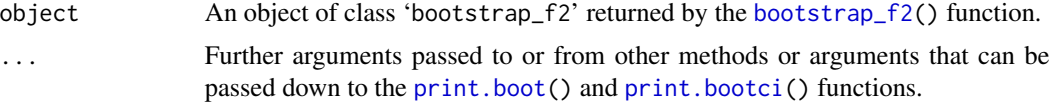

#### Details

The elements Boot and CI of the 'bootstrap\_f2' object that is returned by the function [bootstrap\\_f2\(](#page-1-1)) are objects of type 'boot' and 'bootci', respectively, generated by the functions [boot\(](#page-0-0)) and [boot.ci\(](#page-0-0)), respectively, from the 'boot' package. Thus, the corresponding print methods are used. Arguments to the [print.boot\(](#page-0-0)) and [print.bootci\(](#page-0-0)) functions can be passed via the ... parameter.

#### Value

The 'bootstrap\_f2' object passed to the object parameter is returned invisibly.

#### See Also

[bootstrap\\_f2](#page-1-1), [boot](#page-0-0), [boot.ci](#page-0-0), [print.boot](#page-0-0), [print.bootci](#page-0-0), [methods](#page-0-0).

```
# Dissolution data of one reference batch and five test batches of n = 12
# tablets each:
str(dip2)
# 'data.frame': 72 obs. of 8 variables:
# $ type : Factor w/ 2 levels "Reference", "Test": 1 1 1 1 1 1 1 1 1 1 1 ...
# $ tablet: Factor w/ 12 levels "1","2","3","4",..: 1 2 3 4 5 6 7 8 9 10 ...
# $ batch : Factor w/ 6 levels "b0","b1","b2",..: 1 1 1 1 1 1 1 1 1 1 ...
# $ t.0 : int 0 0 0 0 0 0 0 0 0 0 ...
# $ t.30 : num 36.1 33 35.7 32.1 36.1 34.1 32.4 39.6 34.5 38 ...
# $ t.60 : num 58.6 59.5 62.3 62.3 53.6 63.2 61.3 61.8 58 59.2 ...
# $ t.90 : num 80 80.8 83 81.3 72.6 83 80 80.4 76.9 79.3 ...
```

```
# $ t.180 : num 93.3 95.7 97.1 92.8 88.8 97.4 96.8 98.6 93.3 94 ...
# Bootstrap assessment of data (two groups) by aid of bootstrap_f2() function
# by using 'rand_mode = "complete"' (the default, randomisation of complete
# profiles)
bs1 <- bootstrap_f2(data = dip2[dip2$batch %in% c("b0", "b4"), ],
                   tcol = 5:8, grouping = "batch", rand_mode = "complete",
                   R = 200, new_seed = 421, use_EMA = "no")
# Summary of the assessment
summary(bs1)
# STRATIFIED BOOTSTRAP
#
#
# Call:
# boot(data = data, statistic = get_f2, R = R, strata = data[, grouping],
# grouping = grouping, tcol = tcol[ok])
#
#
# Bootstrap Statistics :
# original bias std. error
# t1* 50.07187 -0.02553234 0.9488015
#
#
# BOOTSTRAP CONFIDENCE INTERVAL CALCULATIONS
# Based on 200 bootstrap replicates
#
# CALL :
# boot.ci(boot.out = t_boot, conf = confid, type = "all", L = jack$loo.values)
#
# Intervals :
# Level Normal Basic
# 90% (48.54, 51.66 ) (48.46, 51.71 )
#
# Level Percentile BCa
# 90% (48.43, 51.68 ) (48.69, 51.99 )
# Calculations and Intervals on Original Scale
# Some BCa intervals may be unstable
#
#
# Shah's lower 90% BCa confidence interval:
# 48.64613
# Use of 'rand_mode = "individual"' (randomisation per time point)
bs2 <- bootstrap_f2(data = dip2[dip2$batch %in% c("b0", "b4"), ],
                   tcol = 5:8, grouping = "batch", rand_mode = "individual",
                   R = 200, new_seed = 421, use_EMA = "no")
# Summary of the assessment
summary(bs2)
# PARAMETRIC BOOTSTRAP
```
<span id="page-54-0"></span>summary.mimcr 55

```
#
#
# Call:
# boot(data = data, statistic = get_f2, R = R, sim = "parametric",
# ran.gen = rand_indiv_points, mle = mle, grouping = grouping,
# tcol = tcol[ok], ins = seq_along(b1))
#
#
# Bootstrap Statistics :
# original bias std. error
# t1* 50.07187 -0.1215656 0.9535517
#
#
# BOOTSTRAP CONFIDENCE INTERVAL CALCULATIONS
# Based on 200 bootstrap replicates
#
# CALL :
# boot.ci(boot.out = t_boot, conf = confid, type = "all", L = jack$loo.values)
#
# Intervals :
# Level Normal Basic
# 90% (48.62, 51.76 ) (48.44, 51.64 )
#
# Level Percentile BCa
# 90% (48.50, 51.70 ) (48.88, 52.02 )
# Calculations and Intervals on Original Scale
# Some BCa intervals may be unstable
#
#
# Shah's lower 90% BCa confidence interval:
# 48.82488
```
summary.mimcr *Summary of MIMCR estimation*

#### Description

This is a method for the function summary() for objects of class 'mimcr'.

#### Usage

```
## S3 method for class 'mimcr'
summary(object, ...)
```
#### **Arguments**

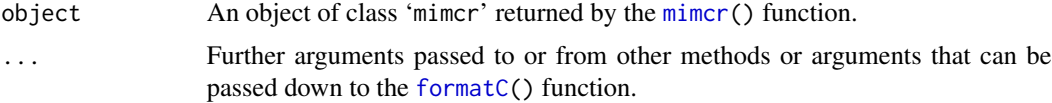

#### <span id="page-55-0"></span>Details

The most relevant information in an 'mimcr' object is printed.

#### Value

The 'mimcr' object passed to the object parameter is returned invisibly.

#### See Also

[mimcr](#page-25-1), [formatC](#page-0-0), [methods](#page-0-0).

```
# Dissolution data of one reference batch and one test batch of n = 6
# tablets each:
str(dip1)
# 'data.frame': 12 obs. of 10 variables:
# $ type : Factor w/ 2 levels "R","T": 1 1 1 1 1 1 2 2 2 2 ...
# $ tablet: Factor w/ 6 levels "1","2","3","4",..: 1 2 3 4 5 6 1 2 3 4 ...
# $ t.5 : num 42.1 44.2 45.6 48.5 50.5 ...
# $ t.10 : num 59.9 60.2 55.8 60.4 61.8 ...
# $ t.15 : num 65.6 67.2 65.6 66.5 69.1 ...
# $ t.20 : num 71.8 70.8 70.5 73.1 72.8 ...
# $ t.30 : num 77.8 76.1 76.9 78.5 79 ...
# $ t.60 : num 85.7 83.3 83.9 85 86.9 ...
# $ t.90 : num 93.1 88 86.8 88 89.7 ...
# $ t.120 : num 94.2 89.6 90.1 93.4 90.8 ...
# Assessment of data by aid of the mimcr() function
res1 <- mimcr(data = dip1, tcol = 3:10, grouping = "type")
# Summary of the assessment
summary(res1)
# Results of Model-Independent Multivariate Confidence Region (MIMCR)
# approach to assess equivalence of highly variable in-vitro
# dissolution profiles of two drug product formulations
#
# Did the Newton-Raphson search converge? Yes
#
# Parameters (general):
# Significance level: 0.05
# Degrees of freedom (1): 7
# Degrees of freedom (2): 4
# Mahalanobis distance (MD): 25.72
# (F) scaling factor K: 0.1714
# (MD) scaling factor k: 3
# Hotelling's T2: 1984
#
# Parameters specific for Tsong (1996) approach:
# Maximum tolerable average difference: 10
```
summary.mimcr 57

```
# Similarity limit: 11.33
# Observed upper limit: 31.68
#
# Parameters specific for Hoffelder (2016) approach:
# Noncentrality parameter: 385
# Critial F (Hoffelder): 23.16
# Probability p (Hoffelder): 0.7402
#
# Conclusions:
# Tsong (1996): Dissimilar
# Hoffelder (2016): Dissimilar
# Taking only the 15 and 90 minutes testing points into account produces a
# warning because profiles should comprise a minimum of three testing points.
res2 <- mimcr(data = dip1, tcol = c(5, 9), grouping = "type", mtad = 15,
            signif = 0.1)
summary(res2)
# Warning:
# In mimcr(data = dip1, tcol = c(5, 9), grouping = "type", mtad = 15, :
# The profiles should comprise a minimum of 3 time points. The actual profiles
# comprise 2 points only.
# Results of Model-Independent Multivariate Confidence Region (MIMCR)
# approach to assess equivalence of highly variable in-vitro
# dissolution profiles of two drug product formulations
#
# Did the Newton-Raphson search converge? Yes
#
# Parameters (general):
# Significance level: 0.1
# Degrees of freedom (1): 2
# Degrees of freedom (2): 9
# Mahalanobis distance (MD): 10.44
# (F) scaling factor K: 1.35
# (MD) scaling factor k: 3
# Hotelling's T2: 327
#
# Parameters specific for Tsong (1996) approach:
# Maximum tolerable average difference: 15
# Similarity limit: 9.631
# Observed upper limit: 11.93
#
# Parameters specific for Hoffelder (2016) approach:
# Noncentrality parameter: 278.3
# Critial F (Hoffelder): 83.57
# Probability p (Hoffelder): 0.4823
#
# Conclusions:
# Tsong (1996): Dissimilar
# Hoffelder (2016): Dissimilar
# Dissolution data of one reference batch and one test batch of n = 12
```
#### <span id="page-57-0"></span>58 summary.mztia

```
# capsules each:
str(dip3)
# 'data.frame': 24 obs. of 6 variables:
# $ cap : Factor w/ 12 levels "1","2","3","4",..: 1 2 3 4 5 6 7 8 9 10 ...
# $ batch: Factor w/ 2 levels "blue","white": 2 2 2 2 2 2 2 2 2 2 ...
# $ type : Factor w/ 2 levels "ref","test": 1 1 1 1 1 1 1 1 1 1 ...
# $ x.15 : num 49 15 56 57 6 62 23 11 9 42 ...
# $ x.20 : num 86 59 84 87 58 90 71 64 61 81 ...
# $ x.25 : num 98 96 96 99 90 97 97 92 88 96 ...
# A successful comparison:
res3 <- mimcr(data = dip3, tcol = 4:6, grouping = "batch")
summary(res3)
# Results of Model-Independent Multivariate Confidence Region (MIMCR)
# approach to assess equivalence of highly variable in-vitro
# dissolution profiles of two drug product formulations
#
# Did the Newton-Raphson search converge? Yes
#
# Parameters (general):
# Significance level: 0.05
# Degrees of freedom (1): 3
# Degrees of freedom (2): 20
# Mahalanobis distance (MD): 0.2384
# (F) scaling factor K: 1.818
# (MD) scaling factor k: 6
# Hotelling's T2: 0.341
#
# Parameters specific for Tsong (1996) approach:
# Maximum tolerable average difference: 10
# Similarity limit: 2.248
# Observed upper limit: 1.544
#
# Parameters specific for Hoffelder (2016) approach:
# Noncentrality parameter: 30.32
# Critial F (Hoffelder): 4.899
# Probability p (Hoffelder): 2.891e-08
#
# Conclusions:
# Tsong (1996): Similar
# Hoffelder (2016): Similar
```
summary.mztia *Summary of MZTIA estimation*

#### **Description**

This is a method for the function summary() for objects of class 'mztia'.

#### <span id="page-58-0"></span>summary.mztia 59

#### Usage

```
## S3 method for class 'mztia'
summary(object, ...)
```
#### Arguments

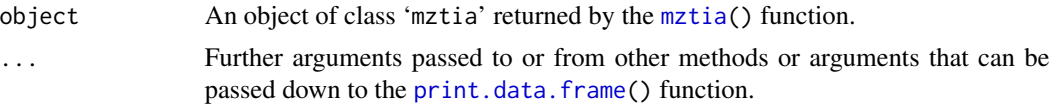

#### Details

The "limits" subset (see column "frame") of the data frame that is contained in the "Data" element of the 'mztia' object is printed.

#### Value

The 'mztia' object passed to the object parameter is returned invisibly.

#### See Also

[mztia](#page-33-1), [print.data.frame](#page-0-0), [methods](#page-0-0).

```
# Dissolution data of one reference batch and one test batch of n = 6
# tablets each:
str(dip1)
# 'data.frame': 12 obs. of 10 variables:
# $ type : Factor w/ 2 levels "R","T": 1 1 1 1 1 1 2 2 2 2 ...
# $ tablet: Factor w/ 6 levels "1","2","3","4",..: 1 2 3 4 5 6 1 2 3 4 ...
# $ t.5 : num 42.1 44.2 45.6 48.5 50.5 ...
# $ t.10 : num 59.9 60.2 55.8 60.4 61.8 ...
# $ t.15 : num 65.6 67.2 65.6 66.5 69.1 ...
# $ t.20 : num 71.8 70.8 70.5 73.1 72.8 ...
# $ t.30 : num 77.8 76.1 76.9 78.5 79 ...
# $ t.60 : num 85.7 83.3 83.9 85 86.9 ...
# $ t.90 : num 93.1 88 86.8 88 89.7 ...
# $ t.120 : num 94.2 89.6 90.1 93.4 90.8 ...
# Assessment of data (in wide format) by aid of the mztia() function
res1 <- mztia(data = dip1, shape = "wide", tcol = 3:10, grouping = "type",
             reference = "R", cap = FALSE)
# Summary of the assessment
summary(res1)
# Results of Martinez & Zhao Tolerance Interval (TI) Approach
# (TI limits calculated at each time point of the dissolution profiles of a set
# of reference batches)
```

```
#
# Time Mean LTL UTL S1.LTL S1.UTL S2.LTL S2.UTL
# 1 5 46.77167 27.22641 66.31693 22.22641 71.31693 12.22641 81.31693
# 2 10 60.13333 46.15483 74.11184 41.15483 79.11184 31.15483 89.11184
# 3 15 67.27500 56.90417 77.64583 51.90417 82.64583 41.90417 92.64583
# 4 20 71.98667 65.44354 78.52979 60.44354 83.52979 50.44354 93.52979
# 5 30 78.07000 69.54259 86.59741 64.54259 91.59741 54.54259 101.59741
# 6 60 84.81667 77.20275 92.43058 72.20275 97.43058 62.20275 107.43058
# 7 90 89.09333 76.24588 101.94079 71.24588 106.94079 61.24588 116.94079
# 8 120 91.43833 80.29321 102.58346 75.29321 107.58346 65.29321 117.58346
#
# Abbreviations:
# TL: Tolerance Interval Limit (TL); LTL: lower TL; UTL: upper TL;
# S1: level 1 boundary (LTL - 5) or (UTL + 5); S2: level 2 boundary
# (LTL - 15) or (UTL + 15).
# Fluid weights of 100 drink cans were measured in ounces:
str(dip5)
# 'data.frame': 100 obs. of 3 variables:
# $ type : Factor w/ 1 level "reference": 1 1 1 1 1 1 1 1 1 1 ...
# $ batch : Factor w/ 100 levels "b1","b10","b100",..: 1 13 24 35 46 57 68 ...
# $ weight: num 12.1 12 12 12 12 ...
# Assessment of data (in long format) by aid of the mztia() function
res2 \le mztia(data = dip5, shape = "long", tcol = 3, grouping = "type"
             reference = "reference", response = "weight", cap = FALSE,
             QS = c(5, 15) / 100# Summary of the assessment
summary(res2)
# Results of Martinez & Zhao Tolerance Interval (TI) Approach
# (TI limits calculated at each time point of the dissolution profiles of a set
# of reference batches)
#
# Time Mean LTL UTL S1.LTL S1.UTL S2.LTL S2.UTL
# 1 1 12.0093 11.87152 12.14708 11.82152 12.19708 11.72152 12.29708
#
# Abbreviations:
# TL: Tolerance Interval Limit (TL); LTL: lower TL; UTL: upper TL;
# S1: level 1 boundary (LTL - 0.05) or (UTL + 0.05); S2: level 2 boundary
# (LTL - 0.15) or (UTL + 0.15).
```
# <span id="page-60-0"></span>Index

∗ datasets dip1, [5](#page-4-0) dip2, [6](#page-5-0) dip3, [7](#page-6-0) dip4, [8](#page-7-0) dip5, [9](#page-8-0) boot, *[5](#page-4-0)*, *[39](#page-38-0)*, *[44](#page-43-0)*, *[53](#page-52-0)* boot.ci, *[5](#page-4-0)*, *[44](#page-43-0)*, *[53](#page-52-0)* bootstrap\_f2, [2,](#page-1-0) *[19](#page-18-0)*, *[31](#page-30-0)*, *[37](#page-36-0)*, *[39](#page-38-0)*, *[44](#page-43-0)*, *[53](#page-52-0)* dip1, [5](#page-4-0) dip2, [6](#page-5-0) dip3, [7](#page-6-0) dip4, [8](#page-7-0) dip5, [9](#page-8-0) f1, [10,](#page-9-0) *[15](#page-14-0)* f2, *[11](#page-10-0)*, [13](#page-12-0) formatC, *[46,](#page-45-0) [47](#page-46-0)*, *[55,](#page-54-0) [56](#page-55-0)* gep\_by\_nera, [16,](#page-15-0) *[31](#page-30-0)* get\_hotellings, [20,](#page-19-0) *[23](#page-22-0)*, *[25](#page-24-0)* get\_jackknife\_values, *[5](#page-4-0)* get\_sim\_lim, *[22](#page-21-0)*, [23](#page-22-0) ggplot, *[41,](#page-40-0) [42](#page-41-0)*, *[52](#page-51-0)* methods, *[39](#page-38-0)*, *[41](#page-40-0)*, *[44](#page-43-0)*, *[47](#page-46-0)*, *[50](#page-49-0)*, *[52,](#page-51-0) [53](#page-52-0)*, *[56](#page-55-0)*, *[59](#page-58-0)* mimcr, *[5](#page-4-0)*, *[19](#page-18-0)*, *[22](#page-21-0)*, *[25](#page-24-0)*, [26,](#page-25-0) *[37](#page-36-0)*, *[46,](#page-45-0) [47](#page-46-0)*, *[55,](#page-54-0) [56](#page-55-0)* mztia, *[5](#page-4-0)*, *[31](#page-30-0)*, [34,](#page-33-0) *[41,](#page-40-0) [42](#page-41-0)*, *[50](#page-49-0)*, *[52](#page-51-0)*, *[59](#page-58-0)* plot.boot, *[39,](#page-38-0) [40](#page-39-0)*, *[52](#page-51-0)* plot.bootstrap\_f2, [39](#page-38-0) plot.plot\_mztia, [40](#page-39-0) plot\_mztia, *[40,](#page-39-0) [41](#page-40-0)*, [42,](#page-41-0) *[52](#page-51-0)* print.boot, *[44](#page-43-0)*, *[53](#page-52-0)* print.bootci, *[44](#page-43-0)*, *[53](#page-52-0)* print.bootstrap\_f2, [43](#page-42-0) print.data.frame, *[50](#page-49-0)*, *[59](#page-58-0)* print.mimcr, [46](#page-45-0) print.mztia, [49](#page-48-0)

print.plot\_mztia, [51](#page-50-0)

reshape, *[35](#page-34-0)*

summary.bootstrap\_f2, [53](#page-52-0) summary.mimcr, [55](#page-54-0) summary.mztia, [58](#page-57-0)